# Package 'EABN'

April 3, 2020

<span id="page-0-0"></span>Version 0.5-2 Date 2020/02/15 Title Evidence Accumulation Bayes Net Engine Author Russell Almond Maintainer Russell Almond <ralmond@fsu.edu> **Depends** R  $(>= 3.0)$ , methods, mongolite, jsonlite, Peanut  $(>= 0.8)$ , Proc $4$  ( $> = 0.3$ ), futile.logger Description Extracts observables from a sequence of events. License Artistic-2.0

URL <http://pluto.coe.fsu.edu/Proc4>

Collate Evidence.R StudentRec.R EAEngine.R EAEngineMongo.R EAEngineNDB.R EngineGears.R

# R topics documented:

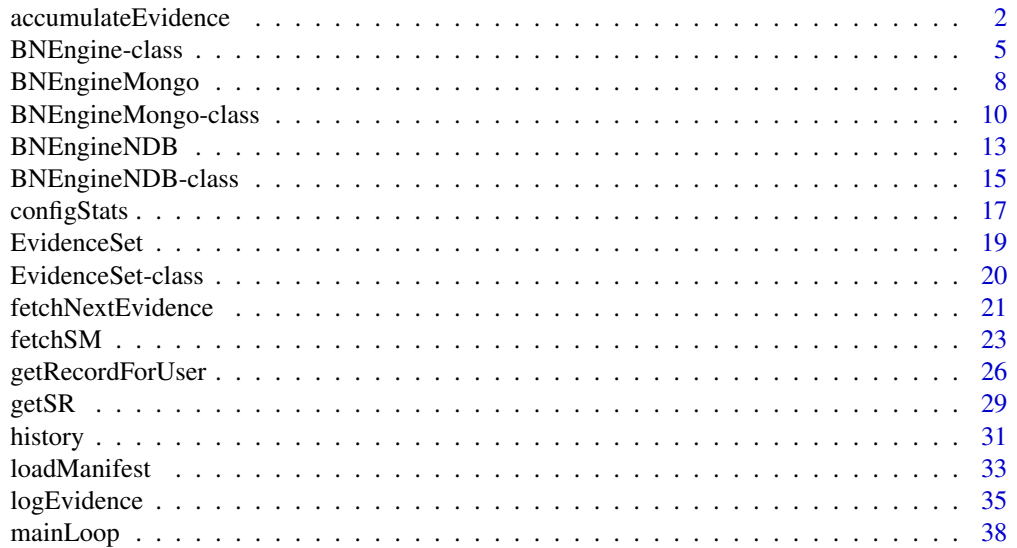

# <span id="page-1-0"></span>2 accumulateEvidence and  $\alpha$  accumulateEvidence

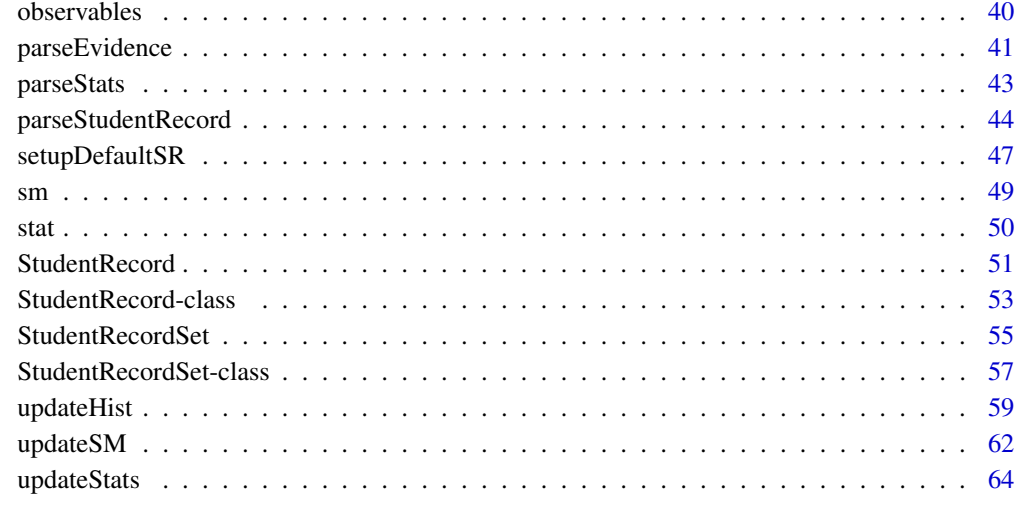

#### **Index** [67](#page-66-0)

<span id="page-1-2"></span>accumulateEvidence *Merge evidence from an evidence set with the student record.*

# <span id="page-1-1"></span>Description

The function accumulateEvidence combines the evidence in the [EvidenceSet](#page-19-1) with the exiting beliefs in the [StudentRecord](#page-52-1), updating the student record. The function handleEvidence is a wrapper around this which takes care of finding and updating the evidence sets.

# Usage

```
accumulateEvidence(eng, rec, evidMess, debug = 0)
handleEvidence(eng, evidMess, srser = NULL, debug = 0)
```
# Arguments

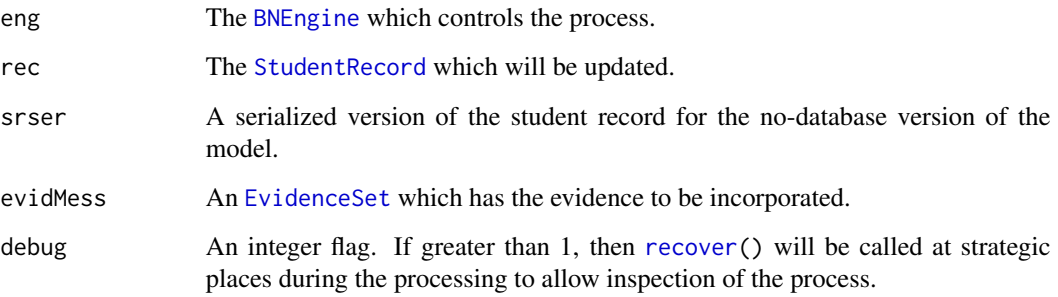

#### <span id="page-2-0"></span>Details

The function accumulateEvidence performs the following steps:

- 1. Update the student record to associate it with the new evidence ([updateRecord](#page-34-1)).
- 2. Update the student model with the new evidence ([updateSM](#page-61-1)).
- 3. Update the statistics for the new student model ([updateStats](#page-63-1)).
- 4. Update the history for the new evidence ([updateHist](#page-58-1)).
- 5. Announce the availablity of new statistics ([announceStats](#page-63-2)).
- 6. Save the updated student record ([saveSR](#page-28-1)).

The function handleEvidence is a wrapper around accumulateEvidence which finds the student record. Note for [BNEngineNDB](#page-12-1), it is expected that the student record will be passed in as a serialized object (see [getRecordForUser](#page-25-1)). It performs the following steps:

- 1. Fetch the student record for the [uid](#page-0-0) associated with the evidence set ([getRecordForUser](#page-25-1)).
- 2. Mark the evidence as belonging to this student record ([logEvidence](#page-34-2)).
- 3. Update the record by calling accumulateEvidence.
- 4. Mark the evidence as processed ([markProcessed](#page-20-1)).

If an error is encountered, then the error message is added to the evidence set.

#### Value

The modified [StudentRecord](#page-52-1) which was just processed. If an error occurs during the call to accumulateEvidence both function will return an object of class try-error instead of the student record.

#### Logging, Error Handling and Debugging

The functions handleEvidence, accumulateEvidence and many of the functions they call use the [flog.logger](#page-0-0) protocol. The default logging level of INFO will give messages in response to the announcements and warnings when an error occur. The DEBUG and TRACE levels will provide more information about the details of the update algorithm.

The body of accumulateEvidence is wrapped in [withFlogging](#page-0-0) which captures and logs errors. This function returns an object of class try-error when an error occurs. Although handleEvidence does not use the flogging error handler, it will still pass on the try-error if one is generated.

The debug argument can be used to pause execution. Basically, [recover\(](#page-0-0)) will be called between every step. This only happens in interactive mode as it just does not make sense in batch model.

#### Author(s)

Russell Almond

#### References

Almond, Mislevy, Steinberg, Yan and Williamson (2015). *Bayesian Networks in Educational Assessment*. Springer. Especially Chapters 5 and 13.

#### See Also

Classes: [BNEngine](#page-4-1) [BNEngineMongo](#page-9-1), [BNEngineNDB](#page-14-1) [StudentRecord](#page-52-1), [EvidenceSet](#page-19-1)

Main Loop Functions: [mainLoop](#page-37-1), [getRecordForUser](#page-25-1), [logEvidence](#page-34-2), [updateRecord](#page-34-1), [updateSM](#page-61-1), [updateStats](#page-63-1), [updateHist](#page-58-1), [announceStats](#page-63-2), [saveSR](#page-28-1)

```
## Requires database setup, also PNetica
library(RNetica) ## Must load to setup Netica DLL
app <- "ecd://epls.coe.fsu.edu/EITest"
sess <- RNetica::NeticaSession()
RNetica::startSession(sess)
config.dir <- file.path(library(help="Peanut")$path, "auxdata")
net.dir <- file.path(library(help="PNetica")$path,"testnets")
netman <- read.csv(file.path(config.dir, "Mini-PP-Nets.csv"),
                    row.names=1, stringsAsFactors=FALSE)
stattab <- read.csv(file.path(config.dir, "Mini-PP-Statistics.csv"),
                    as.is=TRUE)
Nethouse <- PNetica::BNWarehouse(netman,session=sess,
             address=net.dir)
cl <- new("CaptureListener")
listeners <- list("cl"=cl)
ls <- ListenerSet(sender= paste("EAEngine[",app,"]"),
                  dburi="", listeners=listeners)
eng <- BNEngineNDB(app=app,warehouse=Nethouse,
                     listenerSet=ls,manifest=netman,
                     profModel="miniPP_CM",
                     histNodes="Physics",
                     statmat=stattab,
                     activeTest="EAActive.txt")
## Standard initialization methods.
loadManifest(eng,netman)
eng$setHistNodes("Physics")
configStats(eng,stattab)
setupDefaultSR(eng)
sr0 <- getRecordForUser(eng,"S1")
eap0 <- stat(sr0,"Physics_EAP")
e1 <- EvidenceSet(uid="S1",app="Test",context="PPcompEM",
                  obs=list("CompensatoryObs"="Right"))
```
<span id="page-3-0"></span>

# <span id="page-4-0"></span>BNEngine-class 5

```
e1 <- logEvidence(eng,sr0,e1)
sr1 <- accumulateEvidence(eng,sr0,e1)
stopifnot(m_id(sr1)!=m_id(sr0),sr1@prev_id==m_id(sr0))
stopifnot(seqno(sr1)==1L, seqno(e1)==1L)
eap1 <- stat(sr1,"Physics_EAP")
stopifnot(abs(eap1-eap0) > .001)
stopifnot(nrow(history(sr1,"Physcis"))==2L)
## handle Evidence.
sr1.ser <- as.json(sr1)
e2 <- EvidenceSet(uid="S2",app="Test",context="PPconjEM",
                  obs=list("ConjunctiveObs"="Wrong"))
sr2 <- handleEvidence(eng,e2,fromJSON(sr1.ser))
eap2 <- stat(sr2,"Physics_EAP")
stopifnot(uid(sr2)==uid(sr1),
         m_id(sr1)==sr2@prev_id,
          nrow(history(sr2,"Physics"))==3L,
          abs(eap1-eap2) > .001)
```

```
## <<HERE>> Need test with Mongo engine.
```
<span id="page-4-1"></span>BNEngine-class *Class* "BNEngine"

# <span id="page-4-2"></span>Description

A generic engine for handling evidence messages ([EvidenceSet](#page-19-1) objects).

# Details

This is the basic class for running the evidence accumulation process. This is actually an abstract class, there are two subclasses: [BNEngineMongo](#page-9-1), which uses the Mongo database to store student records and as a message queue, and [BNEngineNDB](#page-14-1), which operates without a database. Note that the BNEngine constructor generates an error.

The following functions form the core of the Engine Protocol:

[loadManifest](#page-32-1) This loads the network manifest for the [PnetWarehouse](#page-0-0).

[setupDefaultSR](#page-46-1) Sets up the default Student Record (used for creating new student records)

[configStats](#page-16-1) Configures the statistics that are reported in the main loop.

[baselineHist](#page-58-2) Sets up the baselines for histories.

[mainLoop](#page-37-1) This runs through a queue of messages, handling the evidence.

<span id="page-5-0"></span>[handleEvidence](#page-1-1) Handles evidence from one scoring context and one user.

[accumulateEvidence](#page-1-2) Does the actual work of processing the evidence.

[getRecordForUser](#page-25-1) Fetches the student record for a user, essentially a call to [getSR](#page-28-2).

[logEvidence](#page-34-2) Logs the evidence as part of the student record.

[updateSM](#page-61-1) Updates the student model for the new evidence.

[updateStats](#page-63-1) Calculates new statistics for the revised student model.

[updateHist](#page-58-1) Updates the history for the revised student model.

[announceStats](#page-63-2) Updates other processes about the existance of updated statistics.

#### Extends

All reference classes extend and inherit methods from ["envRefClass"](#page-0-0).

# **Methods**

- app signature( $x =$  "BNEngine"): Returns the guid identifying the application that this engine is handling.
- notifyListeners signature(sender = "BNEngine"): Notifies other processes that student records have been updated.
- fetchNextEvidence signature(eng = "BNEngine"): Returns the next unprocessed [EvidenceSet](#page-19-1) in the queue.
- markProcessed signature(eng = "BNEngine", eve = "EvidenceSet"): marks the eve argument as processed.

# Fields

- app: Object of class character giving an globally unique identifier for the application
- srs: Object of class [StudentRecordSet](#page-56-1) of NULL giving the student record set for the application.
- profModel: Object of class character giving the name of the proficiency model (for the default student record) in the warehouse manifest.
- listenerSet: Object of class ListenerSet giving a set of listeners who will listen for new statistics.
- statistics: Object of class list containing [Statistic](#page-0-0) objects to be run on every update cycle.
- histNodes: Object of class character giving the names of the nodes in the proficiency model whose history will be recorded.
- warehouseObj: Object of class [PnetWarehouse](#page-0-0) which stores the Bayes nets, both evidence models and student models are stored here.
- waittime: Object of class numeric giving the time in seconds the main event loop should wait before checking again for messages.
- processN: Object of class numeric giving the number of times that the main loop should run before stopping. If Inf, then the main loop will run without stopping.

# <span id="page-6-0"></span>BNEngine-class 7

#### Class-Based Methods

- isActivated(): This function checks the database to see whether or not the flag is set to cause the process to stop.
- setHistNodes(nodenames): Sets the names of the history nodes. Note this should be called before the call to [baselineHist](#page-58-2) or the history nodes will not be set properly in the default student record.
- fetchNextEvidence(): Fetches the next evidence set to be handled.

setError(mess, e): Adds an error flag to an evidence set that generated an error.

getHistNodes(): Retrieves the history nodes.

saveStats(statmat): Updates the set of statitics associated with this engine.

studentRecords(): Fetches the [StudentRecordSet](#page-56-1) associated with the engine. Note: This method should be called instead of the raw field as it will initialize the field if it is not set up yet.

fetchStats(): Fetches statistic objects from the database.

stats(): Returns the set of [Statistic](#page-0-0) objects associate with the engine.

activate(): Sets the flag to indicate that the process is running.

fetchManifest(): Fetches the network manifest from the database.

setManifest(manifest): Sets the manifest for the [PnetWarehouse](#page-0-0).

saveManifest(manifest): Saves the network manifest to the database.

show(): Providse a printed representation of the database.

setProcessed(mess): Sets an evidence set message as processed.

warehouse(): Returns the [PnetWarehouse](#page-0-0) associated with this engine. Again, this function should be called in preference to directly accessing the field as it forces initialization when necessary.

evidenceSets(): A reference to the collection of evidence sets.

#### Author(s)

Russell Almond

#### References

Almond, Mislevy, Steinberg, Yan and Williamson (2015). *Bayesian Networks in Educational Assessment*. Springer. Especially Chapter 13.

#### See Also

Subclasses: [BNEngineMongo](#page-9-1), [BNEngineNDB](#page-14-1)

Constituent parts: [StudentRecordSet](#page-56-1), [PnetWarehouse](#page-0-0)

Setup Functions: [loadManifest](#page-32-1), [setupDefaultSR](#page-46-1), [configStats](#page-16-1), [baselineHist](#page-58-2),

Main Loop Functions: [mainLoop](#page-37-1), [handleEvidence](#page-1-1), [getRecordForUser](#page-25-1), [logEvidence](#page-34-2), [accumulateEvidence](#page-1-2), [updateRecord](#page-34-1), [updateSM](#page-61-1), [updateStats](#page-63-1), [updateHist](#page-58-1), [announceStats](#page-63-2),

#### Examples

showClass("BNEngine")

<span id="page-7-0"></span>

# Description

The [BNEngineMongo](#page-9-1) is a [BNEngine](#page-4-1) which is attached to a [MongoDB-class](#page-0-0) database, which hold both the queue and the [StudentRecordSet](#page-56-1).

#### Usage

```
BNEngineMongo(app = "default", warehouse, listenerSet = NULL,
dburi = "mongodb://localhost", dbname = "EARecords", processN = Inf,
admindbname = "Proc4", waittime = 0.25, profModel = character(),
...)
```
# Arguments

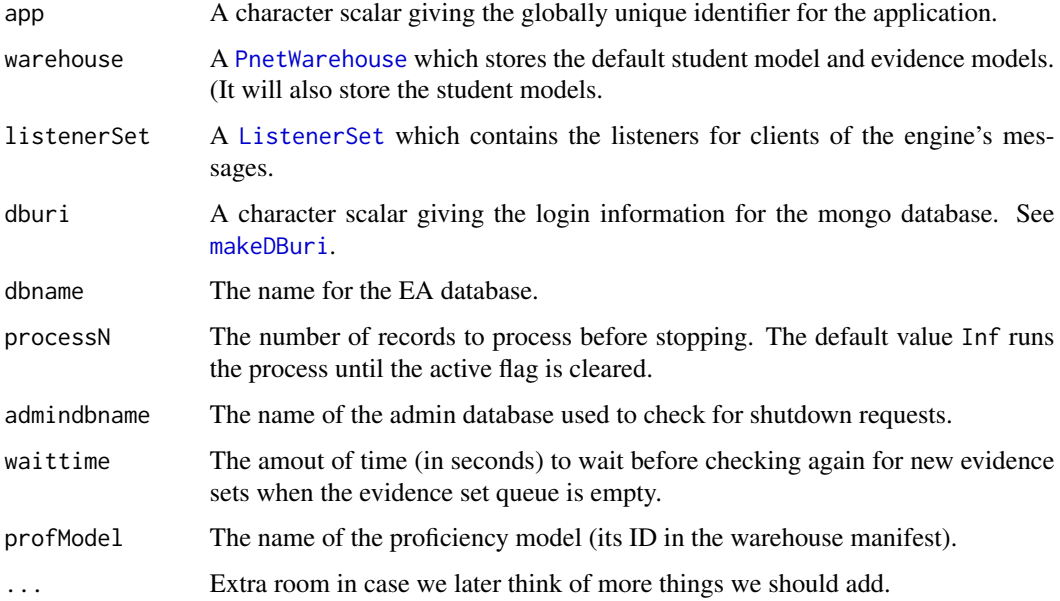

# Details

This creates an uninitialized [BNEngine](#page-4-1), specifically a [BNEngineMongo](#page-9-1).

The [makeDBuri](#page-0-0) function provides a useful shorthand for calculating the dburi field.

#### Value

An object of calls [BNEngineMongo](#page-9-1) which is capable of scoring student models.

#### <span id="page-8-0"></span>Note

The database connections are not created right away, so it is important to use the class-based functions, manifestdb(), statdb(), evidenceSets(), histNodesdb(), studentRecords(), and admindb() rather than accessing the fields directly.

# Author(s)

Russell Almond

# References

Almond, Mislevy, Steinberg, Yan and Williamson (2015). *Bayesian Networks in Educational Assessment*. Springer. Especially Chapter 13.

# See Also

Classes: [BNEngine](#page-4-1), [BNEngineNDB](#page-14-1)

Constituent parts: [StudentRecordSet](#page-54-1), [PnetWarehouse](#page-0-0) [ListenerSet](#page-0-0)

Setup Functions: [loadManifest](#page-32-1), [setupDefaultSR](#page-46-1), [configStats](#page-16-1), [baselineHist](#page-58-2),

Main Loop Functions: [mainLoop](#page-37-1), [accumulateEvidence](#page-1-2), [handleEvidence](#page-1-1), [getRecordForUser](#page-25-1), [logEvidence](#page-34-2), [updateSM](#page-61-1), [updateStats](#page-63-1), [updateHist](#page-58-1), [announceStats](#page-63-2),

```
## Requires database setup, also PNetica
library(RNetica) ## Must load to setup Netica DLL
app <- "ecd://epls.coe.fsu.edu/EITest"
sess <- RNetica::NeticaSession()
RNetica::startSession(sess)
config.dir <- file.path(library(help="Peanut")$path, "auxdata")
net.dir <- file.path(library(help="PNetica")$path,"testnets")
netman <- read.csv(file.path(config.dir, "Mini-PP-Nets.csv"),
                    row.names=1, stringsAsFactors=FALSE)
stattab <- read.csv(file.path(config.dir, "Mini-PP-Statistics.csv"),
                    as.is=TRUE)
Nethouse <- PNetica::BNWarehouse(netman,session=sess,
            address=net.dir)
cl <- new("CaptureListener")
listeners <- list("cl"=cl)
ls <- ListenerSet(sender= paste("EAEngine[",basename(app),"]"),
                  dbname="EARecords", dburi=makeDBuri(host="localhost"),
                  listeners=listeners,
                  colname="Messages")
```

```
eng <- BNEngineMongo(app=app,warehouse=Nethouse,
                     listenerSet=ls,
                     dburi=makeDBuri(host="localhost"),
                     dbname="EARecords",profModel="miniPP_CM",
                     histNodes="Physics")
## Standard initialization methods.
loadManifest(eng,netman)
eng$setHistNodes("Physics")
```
<span id="page-9-1"></span>BNEngineMongo-class *Class* "BNEngineMongo"

#### **Description**

A Bayes net engine hooked to a Mongo database.

#### Extends

Class ["BNEngine"](#page-4-1), directly.

configStats(eng,stattab) setupDefaultSR(eng)

All reference classes extend and inherit methods from ["envRefClass"](#page-0-0).

#### Activation

When the [mainLoop](#page-37-1) runs out of evidence sets to process, it checks the is. active() method of the engine. If this returns, false, it stops.

For the BNEngineMongo this checks the "AuthorizedApps" collection in the database to see if the current app is active. It returns the value of the active field for the app's record.

#### Fields

app: Object of class character giving an globally unique identifier for the application

- srs: Object of class [StudentRecordSet](#page-56-1) of NULL giving the student record set for the application.
- profModel: Object of class character giving the name of the proficiency model (for the default student record) in the warehouse manifest.
- listenerSet: Object of class ListenerSet giving a set of listeners who will listen for new statistics.
- statistics: Object of class list containing [Statistic](#page-0-0) objects to be run on every update cycle.
- histNodes: Object of class character giving the names of the nodes in the proficiency model whose history will be recorded.
- <span id="page-10-0"></span>warehouseObj: Object of class [PnetWarehouse](#page-0-0) which stores the Bayes nets, both evidence models and student models are stored here.
- waittime: Object of class numeric giving the time in seconds the main event loop should wait before checking again for messages.
- processN: Object of class numeric giving the number of times that the main loop should run before stopping. If Inf, then the main loop will run without stopping.
- dburi: Object of class character giving the URI for the mongo database.
- dbname: Object of class character giving the name of the database to be used.
- manifestDB: Object of class [MongoDB-class](#page-0-0) giving the collection used to store the manifest. This object may not be initialized so it should be accessed through the class-based function manifestdb().
- evidenceDB: Object of class [MongoDB-class](#page-0-0) accessing the evidence set collection. This object may not be initialized so it should be accessed through the class-based function evidenceSets().
- statDB: Object of class MongoDB giving the statistics to use. This object may not be initialized so it should be accessed through the class-based function statdb().
- histNodesDB: Object of class MongoDB giving the history nodes. This object may not be initialized so it should be accessed through the class-based function histNodesdb().
- admindbname: Object of class character giving name admin (Proc4) database, used for various listeners and the is.active() method.
- adminDB: Object of class MongoDB giving the link to the admin database. This object may not be initialized so it should be accessed through the class-based function admindb().

# Methods

statdb(): Returns the database contianing the statistic objects.

studentRecords(): Returns the [StudentRecordSet](#page-56-1) associated with this engine.

- fetchStats(): Fetches the statistics marked in the database configuration.
- activate(): Sets the field in the Proc4 database used to indicate that this application is active.
- initialize(app, warehouse, listeners, username, password, host, port, dbname, P4dbname, profModel, initializes the class. Note that some initialization is done in the various XXXdb() functions, so these should be called instead of directly accessing the fields.
- manifestdb(): Returns the [MongoDB-class](#page-0-0) handle to the manifest information collection.
- admindb(): Returns the [MongoDB-class](#page-0-0) handle to the "AuthorizedApps" collection.
- histNodesdb(): Returns the [MongoDB-class](#page-0-0) handle to the hist nodes collection.
- saveManifest(manifest): Saves the current [PnetWarehouse](#page-0-0) manifest to the manifestdb() collection
- fetchManifest(): Retrieves the saved manifest from the manifestdb() collection.
- fetchNextEvidence(): Retrieves the next [EvidenceSet](#page-19-1) from the evidenceSets() collection. Returns NULL if there are not unprocessed evidence sets.
- saveStats(statmat): Saves the update statistic definitions to the statdb() collection.
- setHistNodes(nodenames): Saves the history nodes to the histNodesdb() collection.
- isActivated(): Checks to see if the active flag is set.

<span id="page-11-0"></span>setError(mess, e): Added an error message to an evidence set.

evidenceSets(): Returns a [MongoDB-class](#page-0-0) handle to the collection/queue of evidence sets.

getHistNodes(): Fetches the history nodes from the histNodesdb() collection.

show(): Provides a printed representation of the engine.

The following methods are inherited (from the corresponding class): evidenceSets ("BNEngine"), getHistNodes ("BNEngine"), stats ("BNEngine"), setProcessed ("BNEngine"), setManifest ("BNEngine"), activate ("BNEngine"), isActivated ("BNEngine"), saveManifest ("BNEngine"), studentRecords ("BNEngine"), saveStats ("BNEngine"), fetchNextEvidence ("BNEngine"), warehouse ("BNEngine"), show ("BNEngine"), setHistNodes ("BNEngine"), setError ("BNEngine"), fetchManifest ("BNEngine"), fetchStats ("BNEngine")

#### Note

The database connections are not created right away, so it is important to use the class-based functions, manifestdb(), statdb(), evidenceSets(), histNodesdb(), studentRecords(), and admindb() rather than accessing the fields directly.

#### Author(s)

Russell Almond

# References

Almond, Mislevy, Steinberg, Yan and Williamson (2015). *Bayesian Networks in Educational Assessment*. Springer. Especially Chapter 13.

# See Also

Classes: [BNEngine](#page-4-1), [BNEngineNDB](#page-14-1)

Constituent parts: [StudentRecordSet](#page-54-1), [PnetWarehouse](#page-0-0)

Setup Functions: [loadManifest](#page-32-1), [setupDefaultSR](#page-46-1), [configStats](#page-16-1), [baselineHist](#page-58-2),

Main Loop Functions: [mainLoop](#page-37-1), [accumulateEvidence](#page-1-2), [handleEvidence](#page-1-1), [getRecordForUser](#page-25-1), [logEvidence](#page-34-2), [updateSM](#page-61-1), [updateStats](#page-63-1), [updateHist](#page-58-1), [announceStats](#page-63-2),

#### Examples

showClass("BNEngineMongo")

<span id="page-12-1"></span><span id="page-12-0"></span>

# Description

The [BNEngineNDB](#page-14-1) is a [BNEngine](#page-4-1) which is not attached to the database. In particular, it cannot store student records, so it cannot maintain state between scoring sessions without extenal help.

#### Usage

```
BNEngineNDB(app = "default", warehouse, listenerSet = NULL,
 manifest = data.frame(), processN = Inf, waittime = 0.25,
 profModel = character(), startmat = data.frame(),evidenceQueue = list(), activeTest =
  "EAActive.txt", ...)
```
# Arguments

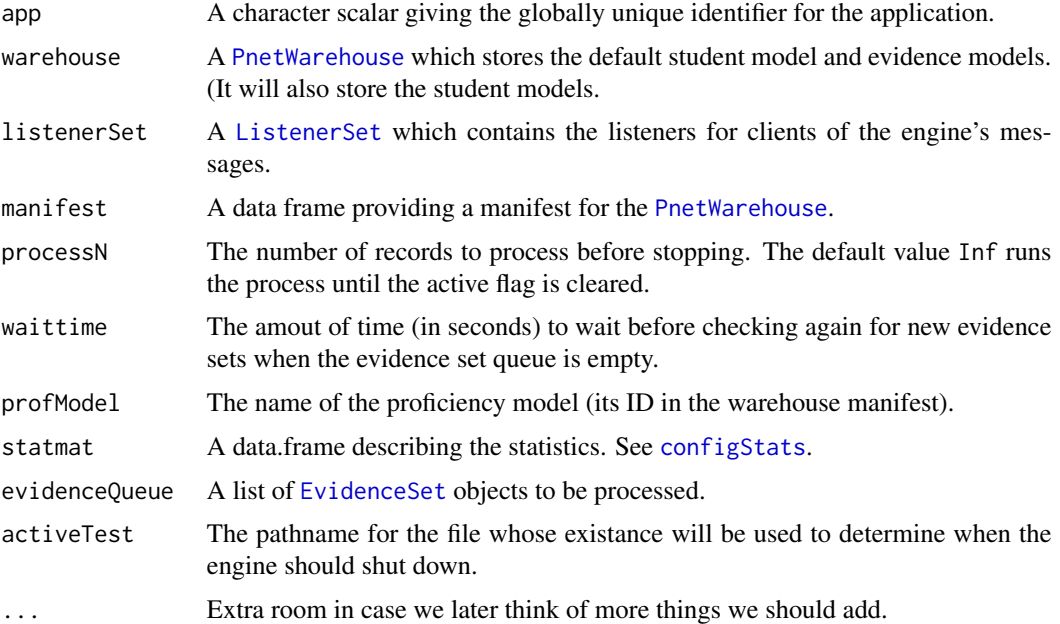

# Details

This creates an uninitialized [BNEngine](#page-4-1), specifically a [BNEngineNDB](#page-14-1).

# Value

An object of calls [BNEngineNDB](#page-14-1) which is capable of scoring student models.

#### <span id="page-13-0"></span>Author(s)

Russell Almond

#### References

Almond, Mislevy, Steinberg, Yan and Williamson (2015). *Bayesian Networks in Educational Assessment*. Springer. Especially Chapter 13.

#### See Also

Classes: [BNEngine](#page-4-1), [BNEngineMongo](#page-9-1)

Constituent parts: [StudentRecordSet](#page-54-1), [PnetWarehouse](#page-0-0) [ListenerSet](#page-0-0)

Setup Functions: [loadManifest](#page-32-1), [setupDefaultSR](#page-46-1), [configStats](#page-16-1), [baselineHist](#page-58-2),

Main Loop Functions: [mainLoop](#page-37-1), [accumulateEvidence](#page-1-2), [handleEvidence](#page-1-1), [getRecordForUser](#page-25-1), [logEvidence](#page-34-2), [updateSM](#page-61-1), [updateStats](#page-63-1), [updateHist](#page-58-1), [announceStats](#page-63-2),

```
## Requires database setup, also PNetica
library(RNetica) ## Must load to setup Netica DLL
app <- "ecd://epls.coe.fsu.edu/EITest"
sess <- RNetica::NeticaSession()
RNetica::startSession(sess)
config.dir <- file.path(library(help="Peanut")$path, "auxdata")
net.dir <- file.path(library(help="PNetica")$path,"testnets")
netman <- read.csv(file.path(config.dir, "Mini-PP-Nets.csv"),
                    row.names=1, stringsAsFactors=FALSE)
stattab <- read.csv(file.path(config.dir, "Mini-PP-Statistics.csv"),
                    as.is=TRUE)
Nethouse <- PNetica::BNWarehouse(netman,session=sess,
             address=net.dir)
cl <- new("CaptureListener")
listeners <- list("cl"=cl)
ls <- ListenerSet(sender= paste("EAEngine[",app,"]"),
                  dburi="", listeners=listeners)
eng <- BNEngineNDB(app=app,warehouse=Nethouse,
                     listenerSet=ls,manifest=netman,
                     profModel="miniPP_CM",
                     histNodes="Physics",
                     statmat=stattab,
                     activeTest="EAActive.txt")
```
#### <span id="page-14-0"></span>BNEngineNDB-class 15

```
## Standard initialization methods.
loadManifest(eng,netman)
eng$setHistNodes("Physics")
configStats(eng,stattab)
setupDefaultSR(eng)
```
<span id="page-14-1"></span>BNEngineNDB-class *Class* "BNEngineNDB"

# **Description**

A [BNEngine](#page-4-1) instance which is *not* connected to a database.

# Extends

Class ["BNEngine"](#page-4-1), directly.

All reference classes extend and inherit methods from ["envRefClass"](#page-0-0).

#### Methods

```
evidence signature(x =EvidenceSets in the queue.
```
evidence signature( $x =$  "BNEngineNDB", value="list"): Sets the list of [EvidenceSet](#page-19-1)s in the queue.

# Activation

When the [mainLoop](#page-37-1) runs out of evidence sets to process, it checks the is. active() method of the engine. If this returns, false, it stops.

For the BNEngineNDB this checks the existance of the file activeTest. If this file exists, the engine is considered active. Deleting this file will cause the engine to become inactive and stop after it finishes processing existing events.

# Fields

- app: Object of class character giving an globally unique identifier for the application
- srs: Object of class [StudentRecordSet](#page-56-1) of NULL giving the student record set for the application.
- profModel: Object of class character giving the name of the proficiency model (for the default student record) in the warehouse manifest.
- listenerSet: Object of class ListenerSet giving a set of listeners who will listen for new statistics.
- statistics: Object of class list containing [Statistic](#page-0-0) objects to be run on every update cycle.
- histNodes: Object of class character giving the names of the nodes in the proficiency model whose history will be recorded.
- <span id="page-15-0"></span>warehouseObj: Object of class [PnetWarehouse](#page-0-0) which stores the Bayes nets, both evidence models and student models are stored here.
- waittime: Object of class numeric giving the time in seconds the main event loop should wait before checking again for messages.
- processN: Object of class numeric giving the number of times that the main loop should run before stopping. If Inf, then the main loop will run without stopping.
- manifest: Object of class data.frame which provides the manifest for the [PnetWarehouse](#page-0-0)
- histnodes: Object of class character which gives the names of the nodes for whom history will be recorded.
- evidenceQueue: A list of [EvidenceSet](#page-19-1) events to be processed.
- statmat: Object of class data.frame which gives the descriptions of the [Statistic](#page-0-0) objects to be used with the net.
- activeTest: A pathname to the file whose existance will be checked to determine whether or not the engine should be considered active.

#### Class-Based Methods

studentRecords(): Returns the [StudentRecordSet](#page-56-1) associated with this engine.

fetchStats(): Fetches the statistics marked in the database configuration.

activate(): Creates the activeTest file to activate the engine.

- fetchStats(): Fetches the statistics or information in the statmat field.
- initialize(app, warehouse, listeners, profModel, waittime, statistics, histNodes, evidenceQueue, pr Initializes this class
- saveManifest(manifest): This sets the internal manifest field.
- fetchManifest(): This returns the internal manifest field.
- fetchNextEvidence(): This returns the first evidence set from the evidenceQueue field, and removes that element from the queue.

saveStats(statmat): This saves the statistic table to the internal field.

isActivated(): This checks for the existance of the field in the activeTets field.

evidenceSets(): This returns NULL

show(): This produces a printable summary.

The following methods are inherited (from the corresponding class): evidenceSets ("BNEngine"), stats ("BNEngine"), setProcessed ("BNEngine"), setManifest ("BNEngine"), activate ("BNEngine"), isActivated ("BNEngine"), saveManifest ("BNEngine"), setHistNodes ("BNEngine"), studentRecords ("BNEngine"), saveStats ("BNEngine"), fetchNextEvidence ("BNEngine"), setError ("BNEngine"), getHistNodes ("BNEngine"), warehouse ("BNEngine"), show ("BNEngine"), fetchManifest ("BNEngine"), fetchStats ("BNEngine")

#### Note

The assumption of this engine is that the serialized student model will be passed in along with the evidence and will be returned along with the updated statistics.

# <span id="page-16-0"></span>configStats 17

#### Author(s)

Russell Almond

#### References

Almond, Mislevy, Steinberg, Yan and Williamson (2015). *Bayesian Networks in Educational Assessment*. Springer. Especially Chapter 13.

#### See Also

Classes: [BNEngine](#page-4-1), [BNEngineMongo](#page-9-1)

Constituent parts: [StudentRecordSet](#page-54-1), [PnetWarehouse](#page-0-0)

Setup Functions: [loadManifest](#page-32-1), [setupDefaultSR](#page-46-1), [configStats](#page-16-1), [baselineHist](#page-58-2),

Main Loop Functions: [mainLoop](#page-37-1), [accumulateEvidence](#page-1-2), [handleEvidence](#page-1-1), [getRecordForUser](#page-25-1), [logEvidence](#page-34-2), [updateSM](#page-61-1), [updateStats](#page-63-1), [updateHist](#page-58-1), [announceStats](#page-63-2),

### Examples

showClass("BNEngineNDB")

<span id="page-16-1"></span>configStats *Configures the Statistic Objects for the BNEninge*

### Description

As part of the scoring cycle, the [BNEngine](#page-4-1) calculates the values of certain statistics of the student model. This function sets up those statistics.

#### Usage

configStats(eng, statmat = data.frame())

#### Arguments

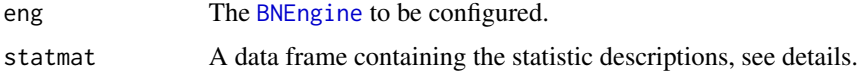

# Details

A [Statistic](#page-0-0) is a functional that is applied to the student model ([sm](#page-48-1)) of a [StudentRecord](#page-52-1). At the end of the evidence processing cycle, the function [updateStats](#page-63-1) is called to calculate new values for the specified statistics.

The statmat argument should be a data.frame with three columns (all of mode character):

Name This column gives an identifier for the statistic used in the output message.

<span id="page-17-0"></span>Fun This column gives the name of a function (see [Statistic](#page-0-0) for a list of possible values) which calculates the statistic value.

Node This gives the name of a node in the competency model which is the focus of the statistic.

If the statmat argument is not supplied, then a default value based on the engine type is used. For the [BNEngineMongo](#page-9-1) this data frame is taken from a table in the database. For the [BNEngineNDB](#page-14-1) the default statmat is stored in a field in the engine.

# Value

The modified engine argument is returned.

#### Author(s)

Russell Almond

#### References

Almond, Mislevy, Steinberg, Yan and Williamson (2015). *Bayesian Networks in Educational Assessment*. Springer. Especially Chapter 13.

#### See Also

Classes: [BNEngine](#page-4-1), [Statistic](#page-0-0) [updateStats](#page-63-1), [announceStats](#page-63-2)

```
## Requires database setup, also PNetica
library(RNetica) ## Must load to setup Netica DLL
app <- "ecd://epls.coe.fsu.edu/EITest"
sess <- RNetica::NeticaSession()
RNetica::startSession(sess)
config.dir <- file.path(library(help="Peanut")$path, "auxdata")
net.dir <- file.path(library(help="PNetica")$path,"testnets")
netman <- read.csv(file.path(config.dir, "Mini-PP-Nets.csv"),
                    row.names=1, stringsAsFactors=FALSE)
stattab <- read.csv(file.path(config.dir, "Mini-PP-Statistics.csv"),
                    as.is=TRUE)
Nethouse <- PNetica::BNWarehouse(netman,session=sess,
             address=net.dir)
cl <- new("CaptureListener")
listeners <- list("cl"=cl)
ls <- ListenerSet(sender= paste("EAEngine[",app,"]"),
                  dburi="", listeners=listeners)
```
#### <span id="page-18-0"></span>EvidenceSet 19

```
eng <- BNEngineNDB(app=app,warehouse=Nethouse,
                     listenerSet=ls,manifest=netman,
                     profModel="miniPP_CM",
                     histNodes="Physics",
                     activeTest="EAActive.txt")
## Standard initialization methods.
configStats(eng,stattab)
stats <- eng$stats()
stopifnot(all(sapply(stats,StatName)==stattab$Name),
          all(sapply(stats,function(s) s@fun)==stattab$Fun),
          all(sapply(stats,function(s) s@node)==stattab$Node))
```
<span id="page-18-1"></span>EvidenceSet *Creates an Evidence Set Message*

# Description

An [EvidenceSet](#page-19-1) is a [P4Message](#page-0-0) which contains observable variables for the Bayes net engine. It provides the observavbles associated with a single scoring context.

# Usage

```
EvidenceSet(uid, context, timestamp = Sys.time(), obs = list(), app =
"default", mess = "Accumulate", sender = "EI", processed = FALSE)
```
#### Arguments

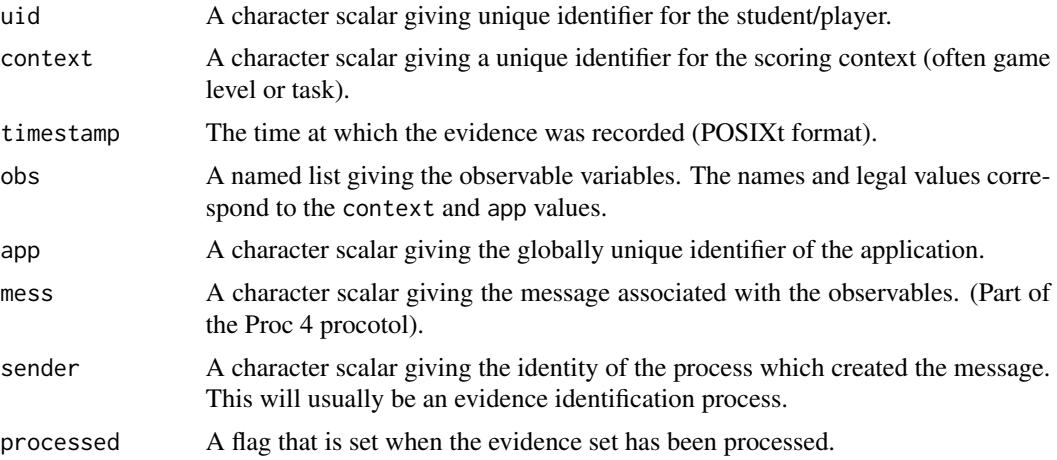

#### Details

Aside from the [seqno](#page-34-1) field, this is pretty much a generic [P4Message](#page-0-0). The data of the P4Message is the [observables](#page-39-1) value fo the [EvidenceSet](#page-19-1).

# Value

An object of class [EvidenceSet](#page-18-1).

### Author(s)

Russell Almond

# See Also

Class: [EvidenceSet](#page-19-1) Methods: [observables](#page-39-1), [seqno](#page-34-1), [parseEvidence](#page-40-1) Using classes: [StudentRecord](#page-52-1)

# Examples

```
e1 <- EvidenceSet(uid="S1",app="Test",context="PPcompEM",
                  obs=list("CompensatoryObs"="Right"))
e2 <- EvidenceSet(uid="S1",app="Test",context="PPdurAttEM",
                  obs=list("Attempts"=2,"Duration"=38.3))
```
<span id="page-19-1"></span>EvidenceSet-class *Class* "EvidenceSet"

# **Description**

An EvidenceSet is a collection of observables that comes from a particular context (scoring window, task). It also has information about where it appears in the sequence of evidence that is recorded about a student. It is an extension of the [P4Message](#page-0-0) class.

#### Objects from the Class

Objects can be created calls to the function [EvidenceSet\(](#page-18-1)uid, context, timestamp, obs, app, mess, sender).

# Slots

seqno: Object of class "integer" which contains the order in which this object was processed.

\_id: Object of class "character" which contains the database ID.

app: Object of class "character" which gives a guid for the application.

uid: Object of class "character" which gives an id for the student.

context: Object of class "character" which gives an id for the scoring context.

sender: Object of class "character" which gives an ID for the source of the evidence.

<span id="page-19-0"></span>

<span id="page-20-0"></span>mess: Object of class "character" which gives a message about what is contained in the message.

- timestamp: Object of class "POSIXt" which tells when the evidence was collected.
- processed: Object of class "logical" which is a flag to tell of the evidence has been incorporated into the [StudentRecord](#page-52-1).
- pError: Object of class "ANY" which contains processing error.
- data: Named list which contains the evidence.

#### Extends

Class ["P4Message"](#page-0-0), directly.

#### Methods

- **as.jlist** signature(obj = "EvidenceSet",  $m1 =$  "list"): This is a helper function used in serialization. See as. json.
- observables signature( $x =$  "EvidenceSet"): returns a named list of observables (the data) field.

seqno signature( $x =$  "EvidenceSet"): returns the sequence number.

seqno<- signature( $x =$  "EvidenceSet"): sets the sequence number.

show signature(object = "EvidenceSet"): prints a summary of the evidence set.

toString signature( $x =$  "EvidenceSet"): provides a summary string for the evidence set.

# Author(s)

Russell Almond

# See Also

[StudentRecord](#page-52-1), [accumulateEvidence](#page-1-2), [handleEvidence](#page-1-1), [logEvidence](#page-34-2), [parseEvidence](#page-40-1), [seqno](#page-34-1), [observables](#page-39-1)

# Examples

```
showClass("EvidenceSet")
```
<span id="page-20-2"></span>fetchNextEvidence *Fetches evidence from the evidence stream and marks it as pocessed.*

# <span id="page-20-1"></span>Description

The [BNEngine](#page-4-1) processes a queue of evidence objects (either in a database or in a list). The function fetchNextEvidence fetches the oldest unprocessed [EvidenceSet](#page-19-1) from the queue. The function markProcessed marks the evidence set as processed.

#### Usage

```
fetchNextEvidence(eng)
markProcessed(eng, eve)
```
#### Arguments

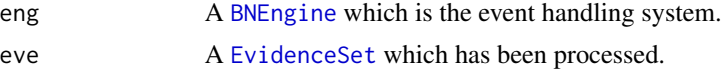

#### Details

For the [BNEngineMongo](#page-9-1) the [EvidenceSet](#page-19-1)s reside in a collection. The fetchNextEvidence fetches the oldest unprocessed record from the collection. The markProcessed updates the record in the database to indicate that it has been processed.

For the [BNEngineNDB](#page-14-1) the queue is an in-memory list. The fetchNextEvidence fetches the pops the next element from the list, and markProcessed marks it as processed, but otherwise does nothing.

# Value

Both functions return the [EvidenceSet](#page-19-1).

### Author(s)

Russell Almond

# See Also

[BNEngine](#page-4-1), [BNEngineMongo](#page-9-1), [BNEngineNDB](#page-14-1), [EvidenceSet](#page-19-1) [mainLoop](#page-37-1), [handleEvidence](#page-1-1)

```
## Requires database setup, also PNetica
library(RNetica) ## Must load to setup Netica DLL
app <- "ecd://epls.coe.fsu.edu/EITest"
sess <- RNetica::NeticaSession()
RNetica::startSession(sess)
config.dir <- file.path(library(help="Peanut")$path, "auxdata")
net.dir <- file.path(library(help="PNetica")$path,"testnets")
netman <- read.csv(file.path(config.dir, "Mini-PP-Nets.csv"),
                    row.names=1, stringsAsFactors=FALSE)
stattab <- read.csv(file.path(config.dir, "Mini-PP-Statistics.csv"),
                   as.is=TRUE)
Nethouse <- PNetica::BNWarehouse(netman,session=sess,
            address=net.dir)
```
<span id="page-21-0"></span>

#### <span id="page-22-0"></span>fetchSM 23

```
cl <- new("CaptureListener")
listeners <- list("cl"=cl)
ls <- ListenerSet(sender= paste("EAEngine[",app,"]"),
                  dburi="", listeners=listeners)
eng <- BNEngineNDB(app=app,warehouse=Nethouse,
                     listenerSet=ls,manifest=netman,
                     profModel="miniPP_CM",
                     histNodes="Physics",
                     statmat=stattab,
                     activeTest="EAActive.txt")
## Standard initialization methods.
loadManifest(eng,netman)
eng$setHistNodes("Physics")
configStats(eng,stattab)
setupDefaultSR(eng)
e1 <- EvidenceSet(uid="S1",app="Test",context="PPcompEM",
                 obs=list("CompensatoryObs"="Right"))
e1@"_id" <- "_E1"
e2 <- EvidenceSet(uid="S1",app="Test",context="PPdurAttEM",
                  obs=list("Attempts"=2,"Duration"=38.3))
e2@"_id" <- "_E2"
evidence(eng) <- list(e1,e2)
eve1 <- fetchNextEvidence(eng)
stopifnot(m_id(eve1)==m_id(e1))
eve1 <- markProcessed(eng,eve1)
stopifnot(eve1@processed)
stopifnot(length(evidence(eng))==1L)
eve2 <- fetchNextEvidence(eng)
stopifnot(m_id(eve2)==m_id(e2))
```
#### Description

The function fetchSM retrieves the student model from a [PnetWarehouse](#page-0-0) or if not there, attempts to recreate it from a serialized version. The function unpackSM does this unpacking.

#### Usage

```
fetchSM(sr, warehouse)
unpackSM(sr, warehouse)
```
# Arguments

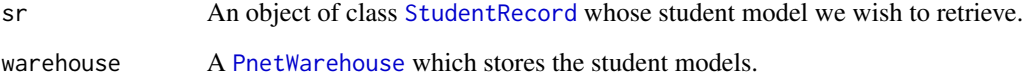

# Details

The [StudentRecord](#page-52-1) object has two fields related to student models: sm and smser. The former contains the actual student model or NULL if it has not yet been initialized or restored from the database. The latter contains a character string which contains a serialized version of the student model. In particular, it is this serialized student model which is stored in the database, not the actual student model.

The function fetchSM is used to set the sm field. It checks the following places in order:

- 1. It looks in the warehouse for a student net for the given [uid](#page-0-0) for the record.
- 2. It calls unpackSM to unpack the serialized record.

The function unpackSM is wrapper for the function [WarehouseUnpack](#page-0-0).

# Value

The function fetchSM returns the modified [StudentRecord](#page-52-1).

The function unpackSM returns the student model (a [Pnet](#page-0-0)).

#### Author(s)

Russell Almond

# See Also

**[StudentRecord](#page-52-1)** 

[PnetWarehouse](#page-0-0), [WarehouseUnpack](#page-0-0)

<span id="page-23-0"></span>

#### fetchSM 25

```
library(PNetica)
##Start with manifest
sess <- NeticaSession()
startSession(sess)
## BNWarehouse is the PNetica Net Warehouse.
## This provides an example network manifest.
config.dir <- file.path(library(help="Peanut")$path, "auxdata")
netman1 <- read.csv(file.path(config.dir,"Mini-PP-Nets.csv"),
                    row.names=1, stringsAsFactors=FALSE)
net.dir <- file.path(library(help="PNetica")$path, "testnets")
Nethouse <- BNWarehouse(manifest=netman1,session=sess,key="Name",
                       address=net.dir)
dsr <- StudentRecord("*DEFAULT*",app="ecd://epls.coe.fsu.edu/P4Test",
                     context="*Baseline*")
sm(dsr) <- WarehouseSupply(Nethouse,"miniPP_CM")
PnetCompile(sm(dsr))
## dsr <- updateStats(eng,dsr)
statmat <- read.csv(file.path(config.dir,"Mini-PP-Statistics.csv"),
                    stringsAsFactors=FALSE)
rownames(statmat) <- statmat$Name
statlist <- sapply(statmat$Name,function (st)
    Statistic(statmat[st,"Fun"],statmat[st,"Node"],st))
names(statlist) <- statmat$Name
dsr@stats <- lapply(statlist,
                    function (stat) calcStat(stat,sm(dsr)))
names(dsr@stats) <- names(statlist)
## dsr <- baselineHist(eng,dsr)
dsr@hist <- lapply(c("Physics"),
                     function (nd)
                     EABN:::uphist(sm(dsr),nd,NULL,"*Baseline*"))
names(dsr@hist) <- "Physics"
pnodenames <- names(PnetPnodes(sm(dsr)))
## Serialization and unserialization
dsr.ser <- as.json(dsr)
dsr1 <- parseStudentRecord(fromJSON(dsr.ser))
stopifnot(is.null(sm(dsr1)))
## at this point, SM has not yet been restored.
## It is there in the serial field
net1 <- unpackSM(dsr1,Nethouse)
```

```
stopifnot(all.equal(pnodenames,names(PnetPnodes(net1))))
dsr1 <- fetchSM(dsr1,Nethouse)
stopifnot(all.equal(pnodenames,names(PnetPnodes(sm(dsr1)))))
## Try this again, but first delete net from warehouse,
## So we are sure we are building it from serialized version.
WarehouseFree(Nethouse,PnetName(sm(dsr)))
dsr1 <- parseStudentRecord(fromJSON(dsr.ser))
stopifnot(is.null(sm(dsr1)))
## at this point, SM has not yet been restored.
## It is there in the serial field
net1 <- unpackSM(dsr1,Nethouse)
stopifnot(all.equal(pnodenames,names(PnetPnodes(net1))))
dsr1 <- fetchSM(dsr1,Nethouse)
stopifnot(all.equal(pnodenames,names(PnetPnodes(sm(dsr1)))))
```
<span id="page-25-1"></span>getRecordForUser *Gets or makes the student record for a given student.*

#### **Description**

The [BNEngine](#page-4-1) contains a [StudentRecordSet](#page-56-1), which is a collection of [StudentRecord](#page-52-1) objects. The function getRecordForUser fetches one from the collection (if it exists) or creates a new one.

#### Usage

```
getRecordForUser(eng, uid, srser = NULL)
```
#### Arguments

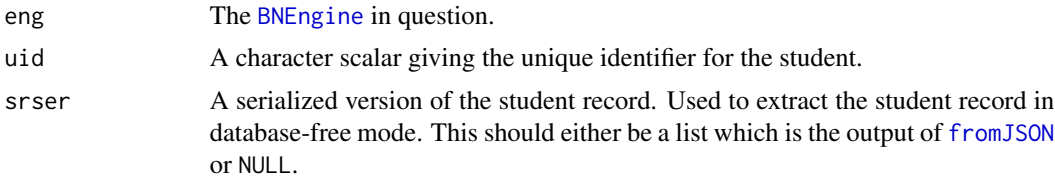

# Details

The student record set can either be attached to a database (the dburi field passed to [StudentRecordSet](#page-54-1) is non-empty, or not. In the database mode, recrods are saved in the database, so that they can be retrieved across sessions. In the database-free mode, the serialized student record (if it exists) should be passed into the getRecordForUser function.

If no student record is available for the uid, then a new one is created by cloning the default student record (see [setupDefaultSR](#page-46-1)).

# <span id="page-26-0"></span>getRecordForUser 27

This function mostly just calls [getSR](#page-28-2) on the [StudentRecordSet](#page-56-1); however, if a new record is generated, then [announceStats](#page-63-2) is called to advertise the baseline statistics for the new user.

#### Value

The [StudentRecord](#page-52-1) object is returned.

# Warning

Calling this multiple times will not return the same student record. In particular, the student model associated with the old version of the record could be replaced with a new version, rendering the student model in the old records inactive. Be careful when dealing with old records.

### Author(s)

Russell Almond

# References

Almond, Mislevy, Steinberg, Yan and Williamson (2015). *Bayesian Networks in Educational Assessment*. Springer. Especially Chapter 13.

#### See Also

[BNEngine](#page-4-1), [StudentRecordSet](#page-56-1), [StudentRecord](#page-52-1) [handleEvidence](#page-1-1), [setupDefaultSR](#page-46-1), [fetchSM](#page-22-1), [getSR](#page-28-2)

# Examples

```
library(PNetica)
```

```
##Start with manifest
sess <- NeticaSession()
startSession(sess)
```

```
## BNWarehouse is the PNetica Net Warehouse.
## This provides an example network manifest.
config.dir <- file.path(library(help="Peanut")$path, "auxdata")
netman1 <- read.csv(file.path(config.dir,"Mini-PP-Nets.csv"),
                    row.names=1, stringsAsFactors=FALSE)
net.dir <- file.path(library(help="PNetica")$path, "testnets")
stattab <- read.csv(file.path(config.dir, "Mini-PP-Statistics.csv"),
                    as.is=TRUE)
Nethouse <- BNWarehouse(manifest=netman1,session=sess,key="Name",
                       address=net.dir)
```
cl <- new("CaptureListener") listeners <- list("cl"=cl)

```
ls <- ListenerSet(sender= "EAEngine[Test]",
                  dburi="", listeners=listeners)
eng <- BNEngineNDB(app="Test",warehouse=Nethouse,
                     listenerSet=ls,manifest=netman,
                     profModel="miniPP_CM",
                     histNodes="Physics",
                     statmat=stattab,
                     activeTest="EAActive.txt")
## Standard initialization methods.
loadManifest(eng,netman1)
eng$setHistNodes("Physics")
configStats(eng,stattab)
setupDefaultSR(eng)
sr0a <- getRecordForUser(eng,"Student1")
sr0 <- getRecordForUser(eng,"Student1")
## This is announcing twice, so not quite working with NDB engine.
stopifnot(is.active(sm(sr0)),!is.active(sm(sr0a)))
stopifnot(all.equal(stats(sr0),stats(sr0a)))
eap0<- stat(sr0,"Physics_EAP")
e1 <- EvidenceSet(uid="Student1",app="Test",context="PPcompEM",
                  obs=list("CompensatoryObs"="Right"))
e1 <- logEvidence(eng,sr0,e1)
sr1 <- accumulateEvidence(eng,sr0,e1)
stopifnot(m_id(sr1)!=m_id(sr0),sr1@prev_id==m_id(sr0))
stopifnot(seqno(sr1)==1L, seqno(e1)==1L)
eap1 <- stat(sr1,"Physics_EAP")
stopifnot(abs(eap1-eap0) > .001)
stopifnot(nrow(history(sr1,"Physcis"))==2L)
sr1.ser <- as.json(sr1)
WarehouseFree(Nethouse,PnetName(sm(sr1))) # Delete student model to
                                           # force restore.
sr1a <- getRecordForUser(eng,"Student1",fromJSON(sr1.ser))
#PnetCompile(sm(sr1a))
eap1a <- stat(sr1a,"Physics_EAP")
stopifnot(abs(eap1-eap1a) < .001)
stopifnot(nrow(history(sr1a,"Physcis"))==2L)
```
## <<Here>> Need test with Mongo engine

#### <span id="page-28-2"></span><span id="page-28-1"></span><span id="page-28-0"></span>Description

A [StudentRecordSet](#page-56-1) is a collection of [StudentRecord](#page-52-1) objects. The function getSR fetches one from the collection if it exists. The function newSR creates a new one. The function saveSR saves the student record, and clearSRs clears out the saved student records.

#### Usage

```
getSR(srs, uid, ser = "")
newSR(srs, uid)
saveSR(srs, rec)
clearSRs(srs)
```
#### Arguments

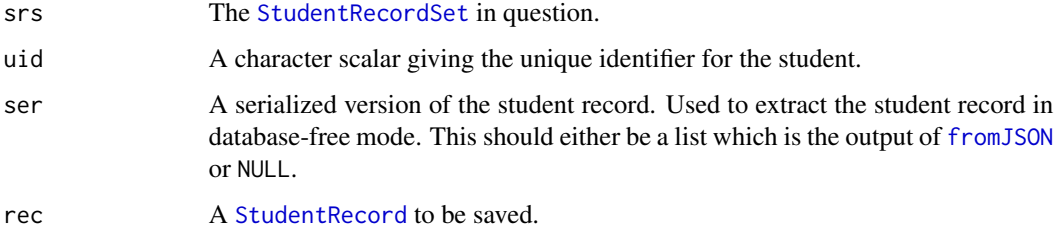

#### Details

The student record set can either be attached to a database (the dburi field passed to [StudentRecordSet](#page-54-1) is non-empty, or not. In the database mode, recrods are saved in the database, so that they can be retrieved across sessions. In the database-free mode, the serialized student record (if it exists) should be passed into the getSR function.

The functions operate as follows:

- getSR If the ser argument is not NULL, then the serialized student record is used to fetch the student record. Otherwise, the database (if it exists) is searched for a student record with the proper application and user ids. Then [fetchSM](#page-22-1) is called to fetch the student model. If both of those methods fail, it returns NULL.
- newSR This creates a new [StudentRecord](#page-52-1) from the defaultSR field of the student record set (see [setupDefaultSR](#page-46-1)). The function saveSR is called to save the new record.
- saveSR If the database exists, the student record is saved to the database. Otherwise, if no [m\\_id](#page-0-0) exists for the record one is created from the [uid](#page-0-0) and [seqno](#page-34-1).

clearSRs In database mode, it clears the database. Otherwise, nothing is done.

# <span id="page-29-0"></span>Value

The functions getSR, newSR and saveSR return the student record or NULL if the record was not found or created.

The function clearSRs returns the student record set (its argument).

#### Author(s)

Russell Almond

# See Also

Classes: [BNEngine](#page-4-1), [StudentRecordSet](#page-56-1), [StudentRecord](#page-52-1) Functions: [handleEvidence](#page-1-1), [setupDefaultSR](#page-46-1), [fetchSM](#page-22-1), [StudentRecordSet](#page-54-1)

```
## Requires database setup, also PNetica
library(RNetica) ## Must load to setup Netica DLL
app <- "ecd://epls.coe.fsu.edu/EITest"
sess <- RNetica::NeticaSession()
RNetica::startSession(sess)
config.dir <- file.path(library(help="Peanut")$path, "auxdata")
net.dir <- file.path(library(help="PNetica")$path,"testnets")
netman <- read.csv(file.path(config.dir, "Mini-PP-Nets.csv"),
                    row.names=1, stringsAsFactors=FALSE)
stattab <- read.csv(file.path(config.dir, "Mini-PP-Statistics.csv"),
                    as.is=TRUE)
Nethouse <- PNetica::BNWarehouse(netman,session=sess,
             address=net.dir)
cl <- new("CaptureListener")
listeners <- list("cl"=cl)
ls <- ListenerSet(sender= paste("EAEngine[",app,"]"),
                  dburi="", listeners=listeners)
eng <- BNEngineNDB(app=app,warehouse=Nethouse,
                     listenerSet=ls,manifest=netman,
                     profModel="miniPP_CM",
                     histNodes="Physics",
                     statmat=stattab,
                     activeTest="EAActive.txt")
## Standard initialization methods.
loadManifest(eng,netman)
eng$setHistNodes("Physics")
```
#### <span id="page-30-0"></span>history 31

```
configStats(eng,stattab)
setupDefaultSR(eng)
tr1 <- newSR(eng$studentRecords(),"Test1")
PnetCompile(sm(tr1))
stopifnot(uid(tr1)=="Test1",abs(stat(tr1,"Physics_EAP")) < .0001)
stopifnot(is.na(m_id(tr1))) # id is NA as it has not been saved yet.
tr1 <- saveSR(eng$studentRecords(),tr1)
m_id(tr1)
stopifnot(!is.na(m_id(tr1))) # Now set
sr0 <- getRecordForUser(eng,"S1")
eap0 <- stat(sr0,"Physics_EAP")
e1 <- EvidenceSet(uid="S1",app="Test",context="PPcompEM",
                  obs=list("CompensatoryObs"="Right"))
e1 <- logEvidence(eng,sr0,e1)
sr1 <- accumulateEvidence(eng, sr0, e1)
stopifnot(m_id(sr1)!=m_id(sr0),sr1@prev_id==m_id(sr0))
stopifnot(seqno(sr1)==1L, seqno(e1)==1L)
eap1 <- stat(sr1,"Physics_EAP")
stopifnot(abs(eap1-eap0) > .001)
stopifnot(nrow(history(sr1,"Physcis"))==2L)
sr1.ser <- as.json(sr1)
WarehouseFree(Nethouse,PnetName(sm(sr1))) # Delete student model to
                                           # force restore.
sr1a <- getSR(eng$studentRecords(),"S1",fromJSON(sr1.ser))
PnetCompile(sm(sr1a))
eap1a <- stat(sr1a,"Physics_EAP")
stopifnot(abs(eap1-eap1a) < .001)
stopifnot(nrow(history(sr1a,"Physcis"))==2L)
```
## <<Here>> Need test with Mongo implementation

<span id="page-30-1"></span>

history *Retrieves node histories from a Student Record*

#### Description

A history is a data.frame whose rows correspond to [EvidenceSet](#page-19-1) objects and whose columns correspond to the states of a [Pnode](#page-0-0). Each row is a probability distribution, and they show the <span id="page-31-0"></span>changes to the probabilities over time.

The function history returns the history for a single node in a given [StudentRecord](#page-52-1). The function histNames returns the names of the nodes for which the record has history information.

#### Usage

```
history(sr, name)
histNames(sr)
```
#### Arguments

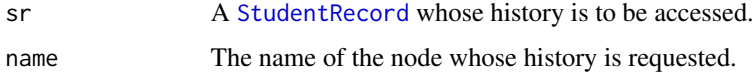

#### Details

When the student record is first initialized, the function [baselineHist](#page-58-2) is called to setup "\*BASE-LINE\*" values for each of the history nodes identified by the [BNEngine](#page-4-1). These are data.frame objects giving the prior marginal distributions for each of the identified variables.

After the student model is updated in response to evidence (see [handleEvidence](#page-1-1), the [updateHist](#page-58-1) function is called to add a new row to each of the data frames.

The histNames function returns the names of the history nodes being tracked by a student model. The history function returns the history for a node.

#### Value

The function histNames returns a list of node names. These are suitable for the name argument of the history function.

The function history returns a data frame with rows corresponding to evidence sets and columns corresponding to states of the variables. Each row is a marginal probability distribution.

#### **Note**

These are designed to work with the functions [woeHist](#page-0-0) and [woeBal](#page-0-0) in the [CPTtools-package](#page-0-0).

#### Author(s)

Russell Almond

# See Also

[StudentRecord](#page-52-1) for student records.

[baselineHist](#page-58-2) and [updateHist](#page-58-1) for history construction.

[BNEngine](#page-4-2) for specifying the history nodes.

[woeHist](#page-0-0) and [woeBal](#page-0-0) for applications.

#### <span id="page-32-0"></span>loadManifest 33

#### Examples

library(PNetica)

```
##Start with manifest
sess <- NeticaSession()
startSession(sess)
```

```
## BNWarehouse is the PNetica Net Warehouse.
## This provides an example network manifest.
config.dir <- file.path(library(help="Peanut")$path, "auxdata")
netman1 <- read.csv(file.path(config.dir,"Mini-PP-Nets.csv"),
                    row.names=1, stringsAsFactors=FALSE)
net.dir <- file.path(library(help="PNetica")$path, "testnets")
Nethouse <- PNetica::BNWarehouse(manifest=netman1,session=sess,key="Name",
                       address=net.dir)
dsr <- StudentRecord("*DEFAULT*",app="ecd://epls.coe.fsu.edu/P4Test",
                     context="*Baseline*")
sm(dsr) <- WarehouseSupply(Nethouse,"miniPP_CM")
PnetCompile(sm(dsr))
## dsr <- updateStats(eng,dsr)
statmat <- read.csv(file.path(config.dir,"Mini-PP-Statistics.csv"),
                    stringsAsFactors=FALSE)
rownames(statmat) <- statmat$Name
statlist <- sapply(statmat$Name,function (st)
    Statistic(statmat[st,"Fun"],statmat[st,"Node"],st))
names(statlist) <- statmat$Name
dsr@stats <- lapply(statlist,
                    function (stat) calcStat(stat,sm(dsr)))
names(dsr@stats) <- names(statlist)
stat(dsr,"Physics_EAP")
stat(dsr,"Physics_Margin")
## dsr <- baselineHist(eng,dsr)
dsr@hist <- lapply(c("Physics"),
                     function (nd)
                     EABN:::uphist(sm(dsr),nd,NULL,"*Baseline*"))
names(dsr@hist) <- "Physics"
stopifnot(histNames(dsr)=="Physics")
history(dsr,"Physics")
```
<span id="page-32-1"></span>loadManifest *Loads the mainifest for the compentency and evidence models in the BNEngine*

#### <span id="page-33-0"></span>Description

This sets the manifest of networks used in the scoring engine. In particular, it sets the [WarehouseManifest](#page-0-0) of the [PnetWarehouse](#page-0-0) associated with a [BNEngine](#page-4-1).

#### Usage

loadManifest(eng, manifest = data.frame())

#### Arguments

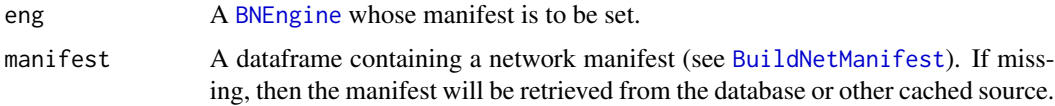

#### Details

The [BNEngine](#page-4-1) requires a proficiency or competency model (which is used to build student models) and a collection of evidence models (one for each scoring context) which are all expressed as [Pnet](#page-0-0)s. The manifest is basically a table of which evidence model networks go with which scoring contexts. The proficienty model usually serves as the hub in the hub-and-spoke framework. (In fact, if the profModel argument is not supplied when the [BNEngine](#page-4-1) is built, the engine will look for a network which has no hub in the manifest.

In fact, the manifest is part of the [PnetWarehouse](#page-0-0) which is a field of the engine. It should have the format associate with manifests described in [WarehouseManifest](#page-0-0). Note that the Bayes nets should have already been built, so the the warehouse should point to where they can be loaded from the filesystem on demand.

For the [BNEngineMongo](#page-9-1), the default manifest is located in a table in the database. If no manifest is supplied, then the manifest is read from the database. For the [BNEngineNDB](#page-14-1), the manifest must be specified manually when the engine is contructed (or when loadManifest is called).

#### Value

This function returns the engine argument.

#### Note

The loadManifest call is part of the initialization sequence for the [BNEngine](#page-4-1). However, if the manifest is loaded into the [PnetWarehouse](#page-0-0) as it is built, it is really redundant.

#### Author(s)

Russell Almond

#### References

Almond, Mislevy, Steinberg, Yan and Williamson (2015). *Bayesian Networks in Educational Assessment*. Springer. Especially Chapter 13.

# <span id="page-34-0"></span>logEvidence 35

# See Also

Classes: [BNEngine](#page-4-1), [BNEngineMongo](#page-9-1), [BNEngineNDB](#page-14-1), [PnetWarehouse](#page-0-0) Functions: [WarehouseManifest](#page-0-0), [BuildNetManifest](#page-0-0)

# Examples

```
## Requires database setup, also PNetica
library(RNetica) ## Must load to setup Netica DLL
app <- "ecd://epls.coe.fsu.edu/EITest"
sess <- RNetica::NeticaSession()
RNetica::startSession(sess)
config.dir <- file.path(library(help="Peanut")$path, "auxdata")
net.dir <- file.path(library(help="PNetica")$path,"testnets")
netman <- read.csv(file.path(config.dir, "Mini-PP-Nets.csv"),
                    row.names=1, stringsAsFactors=FALSE)
stattab <- read.csv(file.path(config.dir, "Mini-PP-Statistics.csv"),
                    as.is=TRUE)
## Deliberately build warehouse without empty manifest.
Nethouse <- PNetica::BNWarehouse(session=sess,
             address=net.dir)
cl <- new("CaptureListener")
listeners <- list("cl"=cl)
ls <- ListenerSet(sender= paste("EAEngine[",app,"]"),
                  dburi="", listeners=listeners)
eng <- BNEngineNDB(app=app,warehouse=Nethouse,
                     listenerSet=ls,manifest=netman,
                     profModel="miniPP_CM",
                     histNodes="Physics",
                     statmat=stattab,
                     activeTest="EAActive.txt")
stopifnot(nrow(WarehouseManifest(eng$warehouse())) == 0L)
## Standard initialization methods.
loadManifest(eng,netman)
stopifnot(nrow(WarehouseManifest(eng$warehouse())) == 5L)
```
<span id="page-34-1"></span>

<span id="page-34-2"></span>logEvidence *Handle the relationship between evidence sets and student records.*

#### <span id="page-35-0"></span>Description

A [StudentRecord](#page-52-1) differs from the baseline student record according to how many [EvidenceSet](#page-19-1) objects have been incorporated into the estimate. These functions tie and student record and evidence set together.

#### Usage

```
update
logEvidence(eng, rec, evidMess)
seqno(x)
seqno(x) < - value
evidence(x)
evidence(x) <- value
```
### Arguments

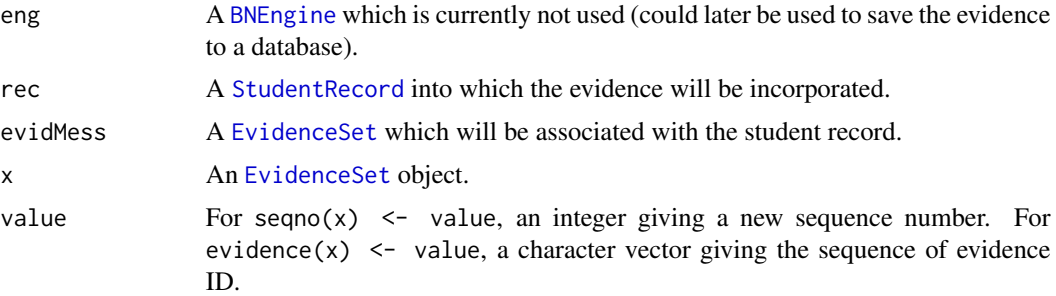

# Details

There are several fields in the [StudentRecord](#page-52-1) class which need to be updeated in the face of new evidence.

context and timestamp These needs to be set to the values in the new evidence message.

seqno This needs to be incremented.

evidence The new evidence needs to be prepended to this list.

**prev\_id and "\_id"** The prev\_id needs to point to the old field and the "\_id" is set to NA (it will be updated on save).

In the case of the [BNEngineMongo](#page-9-1), the IDs in question are the database ids for these objects so that they can be easily found. The function [m\\_id](#page-0-0) For the [BNEngineNDB](#page-14-1) case presumably some external system is issuing IDs to evidence sets and student records.

The evidence field of a [StudentRecord](#page-52-1) is a list of IDs  $(m_id)$  $(m_id)$  $(m_id)$  for the accumulated evidence.

The seqno field is an optional ordering used to track the order in which evidence sets were incorporated into the student model. The value of seqno gives the number of evidence sets incorporated into the recrod.

The logEvidence function sets the sequence number of the evidence message to one more than the last sequence number for the student record. If no  $m$  id exists for the record (no database mode), then one is generated by concatenating the [uid](#page-0-0) and the seqno.

# <span id="page-36-0"></span>logEvidence 37

# Value

The updateRecord returns a new [StudentRecord](#page-52-1) object, which points back to the old one.

The logEvidence function returns the modified [EvidenceSet](#page-19-1).

The function seqno returns an integer (or NA if has not been set).

The function evidence returns a character vector giving the IDs  $(m_id)$  $(m_id)$  $(m_id)$  of the encorpated evidence sets.

#### Note

This is largely untested code for future fast retraction of evidence.

The prev\_id field of the [StudentRecord](#page-52-1) should leave a trace of previous student records in the database, including old serialized models. This should allow the scoring engine to quickly jump back in time.

The evidence field provides a list of the [m\\_id](#page-0-0)s of all the incorporated evidence sets. This should enable one or more evidence sets to be replaced and the student model to be recalculated.

# Author(s)

Russell Almond

#### See Also

[BNEngine](#page-4-1), [EvidenceSet](#page-19-1), [EvidenceSet](#page-18-1) [StudentRecord](#page-52-1), [handleEvidence](#page-1-1) [P4Message](#page-0-0)

```
recset <- StudentRecordSet(dburi="")
sr0 < -StudentRecord("S1","*baseline*",as.POSIXct("2020-03-30 09:00:00"))
seqno(sr0) < -0sr0 <- saveSR(recset,sr0) # Sets the m_id
e1 <- EvidenceSet(uid="S1",app="Test",context="PPcompEM",
                  obs=list("CompensatoryObs"="Right"))
e2 <- EvidenceSet(uid="S1",app="Test",context="PPdurAttEM",
                  obs=list("Attempts"=2,"Duration"=38.3))
stopifnot(is.na(seqno(e1)), seqno(sr0)==0L)
stopifnot(length(evidence(sr0))==0L)
e1 <- logEvidence(NULL,sr0,e1)
stopifnot(seqno(e1)==1L,!is.na(m_id(e1)))
sr1 <- updateRecord(sr0,e1)
stopifnot(is.na(m_id(sr1)),sr1@prev_id==m_id(sr0))
sr1 <- saveSR(recset, sr1) # Sets the m_id
```

```
stopifnot(length(evidence(sr1))==1L,any(m_id(e1)==evidence(sr1)))
stopifnot(context(sr1)==context(e1),timestamp(sr1)==timestamp(e1))
e2 <- logEvidence(NULL,sr1,e2)
stopifnot(seqno(e2)==2L,!is.na(m_id(e2)))
sr2 <- updateRecord(sr1,e2)
stopifnot(is.na(m_id(sr2)),sr2@prev_id==m_id(sr1))
sr2 <- saveSR(recset,sr2) # Sets the m_id
stopifnot(length(evidence(sr2))==2L,any(m_id(e2)==evidence(sr2)))
stopifnot(context(sr2)==context(e2),timestamp(sr2)==timestamp(e2))
```
<span id="page-37-1"></span>mainLoop *This function loops through the processing of evidence sets.*

#### Description

The mainLoop is used when the [BNEngine](#page-4-1) is used as a server. It checks the queue (database or internal list), for unprocessed [EvidenceSet](#page-19-1) objects, and calls [handleEvidence](#page-1-1) on them in the order of their [timestamp](#page-0-0)s. As a server, this is potentially an infinite loop, see details for ways of gracefully terminating the loop.

#### Usage

mainLoop(eng)

# Arguments

eng An [BNEngine](#page-4-1) which will handle the evidence sets.

### Details

The [BNEngineMongo](#page-9-1) class uses the EvidenceSets collection in the database as a queue. All events have a [processed](#page-0-0) field which is set to true when the evidence set is processed. The function [fetchNextEvidence](#page-20-2) fetches the oldest unprocessed evidence set.

The [BNEngineNDB](#page-14-1) has an internal eventQueue field which is a list of evidence setsn. The [fetchNextEvidence](#page-20-2) simply fetches the first evidence set in the queue.

The mainLoop function iterates over the following steps.

- 1. Fetch the oldest unprocessed Event: eve <- [fetchNextEvidence\(](#page-20-2)).
- 2. Process the evidence set: out <- [handleEvidence\(](#page-1-1)eng, eve). (Note: this expression will always return. If it generates an error, the error will be logged and an object of class try-error will be returned.)
- 3. Mark the event as processed: [markProcessed\(](#page-20-1)eve).

#### <span id="page-38-0"></span>mainLoop 39

At its simplest level, the funciton produces an infinite loop over these three statements, with some additional steps related to logging and control.

First, if the event queue is empty, the process sleeps for a time given by eng\$waittime and then checks the queue again. At the same time, it checks status of the active flag for the process using the eng\$isActivated() call.

For the Mongo implementation, eng\$isActivated() checks the active field of the record corresponding to app(eng) in the collection AuthorizedApps in the database Proc4. Setting that field to false manually will result in the mainLoop terminating when the queue is empty. As R is running in server mode when this happens, this often needs to be done using an external process. The following command issues from the Mongo shell will shut down the server for an application containing the string "appName" as part of its name.

db.AuthorizedApps.update({app:{\$regex:"appName"}}, {\$set:{active:false}});

For the no database implementation, eng\$isActivated() checks for the existance of the file named in the activeTest field. Deleting that file will have the same effect as setting the active field to false in the database version.

To facilitate testing, the field eng\$processN can be set to a finite value. This number is decremented at every cycle, and when it reaches 0, the mainLoop is terminated, whether or not their are any remaining events to be processed. Setting eng\$processN to an infinite value, will result in an infinite loop that can only be stopped by using the active flag (or interrupting the process).

# Value

There is no return value. The function is used entirely for its side effects.

#### Note

Currently, when running in server model (i.e., with eng\$processN set to infinity), there are two ways of stopping the engine: a clean stop after all events are processed using the active flag, and an immediate stop, possibly mid cycle, by killing the server process. It became apparent during testing that there was a need for a graceful but immediate stop, i.e., a stop after processing the current event. This should appear in later versions.

# Author(s)

Russell Almond

# See Also

[BNEngine](#page-4-1), [BNEngineMongo](#page-9-1), [BNEngineNDB](#page-14-1)

[fetchNextEvidence](#page-20-2), [handleEvidence](#page-1-1)

```
## Not run:
## From EABN.R script
 app <- "ecd://epls.coe.fsu.edu/P4test"
 loglevel <- "DEBUG"
```

```
source("/usr/local/share/Proc4/EAini.R")
flog.appender(appender.file(logfile))
flog.threshold(loglevel)
sess <- NeticaSession(LicenseKey=NeticaLicenseKey)
startSession(sess)
listeners <- lapply(names(EA.listenerSpecs),
                    function (ll) do.call(ll,EA.listenerSpecs[[ll]]))
names(listeners) <- names(EA.listenerSpecs)
eng <- do.call(BNEngineMongo,
              c(EAeng.params,list(session=sess,listeners=listeners),
                EAeng.common))
loadManifest(eng)
configStats(eng)
setupDefaultSR(eng)
## Activate engine (if not already activated.)
eng$activate()
mainLoop(eng)
## Wait for cows to come home.
```
## End(Not run)

<span id="page-39-1"></span>observables *Access parts of an evidence set message.*

#### Description

The function observables access the list of observables contained in this [EvidenceSet](#page-19-1). The function seqno access the order in which the evidence sets were incorporated into the student record.

#### Usage

observables(x)

#### Arguments

x An [EvidenceSet](#page-19-1) object.

# Details

The observables function access the data field of the underlying [P4Message](#page-0-0). This should be a named list of values that the [BNEngine](#page-4-1) knows how to process.

# Value

The function observables returns a named list of observable values.

# <span id="page-40-0"></span>parseEvidence 41

#### Author(s)

Russell Almond

# See Also

[EvidenceSet](#page-19-1), [EvidenceSet](#page-18-1) [StudentRecord](#page-52-1), [handleEvidence](#page-1-1) [P4Message](#page-0-0)

# Examples

```
e1 <- EvidenceSet(uid="S1",app="Test",context="PPcompEM",
                  obs=list("CompensatoryObs"="Right"))
e2 <- EvidenceSet(uid="S1",app="Test",context="PPdurAttEM",
                  obs=list("Attempts"=2,"Duration"=38.3))
stopifnot(all.equal(observables(e1),
                    list("CompensatoryObs"="Right")))
stopifnot(all.equal(observables(e2)$Attempts,2))
stopifnot(is.na(seqno(e1)))
seqno(e1) < -1stopifnot(seqno(e1)==1L)
```
<span id="page-40-1"></span>parseEvidence *Convert EvidenceSet objects to and from JSON*

# Description

The [as.json](#page-0-0) function takes an [EvidenceSet](#page-19-1) (among other objects) and turns it into JSON. The function parseEvidence takes the list produced as the output to [fromJSON](#page-0-0) and turns it back into an [EvidenceSet](#page-19-1) object.

# Usage

```
parseEvidence(rec)
## S4 method for signature 'EvidenceSet,list'
as.jlist(obj, ml, serialize=TRUE)
```
#### <span id="page-41-0"></span>**Arguments**

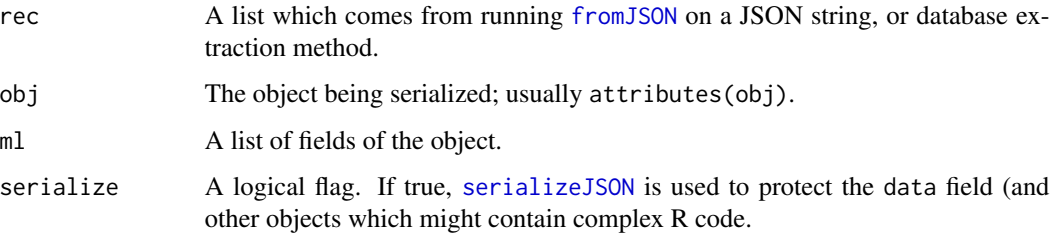

# Details

See the description for as. json for more description of the JSON conversion prototocl.

The parseEvidence method is designed to be used with the [getOneRec](#page-0-0) and [getManyRecs](#page-0-0) functions for fetching information from the database.

#### Value

The function parseEvidence returns an object of class [EvidenceSet](#page-19-1).

The as.jlist method returns a list which can be passed to [toJSON](#page-0-0) to produce legible JSON from the R object.

# Author(s)

Russell Almond

# See Also

[EvidenceSet](#page-19-1), [as.json](#page-0-0), [getOneRec](#page-0-0), [getManyRecs](#page-0-0)

```
e1 <- EvidenceSet(uid="S1",app="Test",context="PPcompEM",
                  obs=list("CompensatoryObs"="Right"))
e2 <- EvidenceSet(uid="S1",app="Test",context="PPdurAttEM",
                  obs=list("Attempts"=2,"Duration"=38.3))
e1.ser <- as.json(e1)
e1a <- parseEvidence(fromJSON(e1.ser))
e2.ser <- as.json(e2)
e2a <- parseEvidence(fromJSON(e2.ser))
```

```
stopifnot(all.equal(e1,e1a), all.equal(e2,e2a))
```
<span id="page-42-0"></span>

#### **Description**

The functions unparseStats and stats2json serialize the statistics as a JSON record. The function parseStats reverses the process.

#### Usage

```
parseStats(slist)
unparseStats(slist, flatten=FALSE)
stats2json(slist, flatten=FALSE)
```
#### **Arguments**

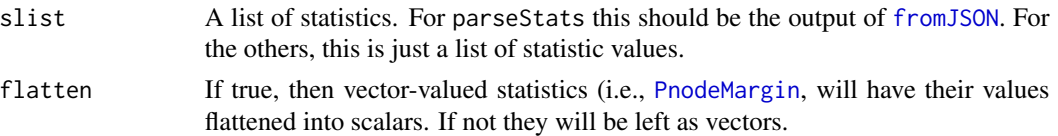

#### Details

The function unparseStats massages the list of statistics so it will be output in clean JSON (in particular, using [unboxer](#page-0-0) to make sure scalars appear as scalars and not vectors). The function stats2json is just [toJSON\(](#page-0-0)unparseStats(slist)).

If flatten is true, then vector value statstics will be flattened. For example, if the statistic "Physics\_Margin" has three values with labels "High", "Medium", and "Low", then it will be replaced with three statistics with the names "Physics\_Margin.High", "Physics\_Margin.Medium", and "Physics\_Margin.Low".

The function parseStatistics is designed to reverse the process.

#### Value

The function unparseStats returns a list which is ready to be passed to [toJSON](#page-0-0). In particular, scalars are marked using [unboxer](#page-0-0).

The function stats2json returns a string containing the JSON.

The function parseStats returns a list of statistics values. this is suitable for being set to the [stats](#page-49-1) field of the [StudentRecord](#page-52-1) object.

#### Note

When using flatten=TRUE, avoid periods, '.', in the names of statistics, as this marker is used to recreate the nested structure in parseStats.

#### Author(s)

Russell Almond

# See Also

[ParseMessage](#page-0-0) gives general information about how the parsing/unparsing protocol works.

[Statistic](#page-0-0) gives a list of available statistics.

[StudentRecord](#page-52-1) talks about the statitic fields of the student records.

# Examples

```
stats <- list(Physics_EAP=0,EnergyTransfer_EAP=.15,
             Physics_Margin=c(High=1/3,Medium=1/3,
                              Low=1/3))
stats2json(stats)
stats1 <- parseStats(ununboxer(unparseStats(stats)))
stopifnot(all.equal(stats,stats1,tolerance=.0002))
stats2json(stats,flatten=TRUE)
stats2 <- parseStats(ununboxer(unparseStats(stats,flatten=TRUE)))
stopifnot(all.equal(stats,stats2,tolerance=.0002))
```
parseStudentRecord *Covert Student Records to/from JSON*

# Description

The [as.json](#page-0-0) function takes an [StudentRecord](#page-52-1) (among other objects) and turns it into JSON. The function parseStudentRecord takes the list produced as the output to [fromJSON](#page-0-0) and turns it back into an [StudentRecord](#page-52-1) object.

#### Usage

```
parseStudentRecord(rec)
## S4 method for signature 'StudentRecord, list'
as.jlist(obj, ml, serialize=TRUE)
```
# **Arguments**

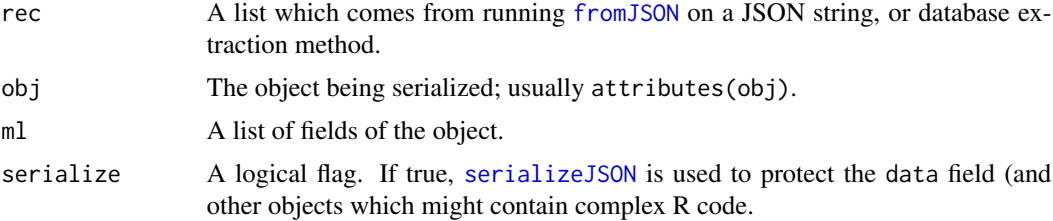

<span id="page-43-0"></span>

#### <span id="page-44-0"></span>Details

See the description for [as.json](#page-0-0) for more description of the general JSON conversion prototocl.

The [StudentRecord](#page-52-1) contains a [Pnet](#page-0-0) field in the student model. This takes some post-processing to to properly restore.

The as.jlist method for the [StudentRecord](#page-52-1) serializes the [sm](#page-48-1) field using the [PnetSerialize](#page-0-0) method. This produces a slob (string large object) which is stored in the smser field of the [StudentRecord](#page-52-1).

The parseStudentRecord function restores the smser field, but not the sm field. This must be done in the context of the [StudentRecordSet](#page-56-1), or equivalently the [PnetWarehouse](#page-0-0), which is currently managing the networks. To finish the process, call [fetchSM](#page-22-1) to restore the student model network.

# Value

The function parseStudentRecord returns a student record object with the student model not yet initialized.

The as.jlist method returns a list which can be passed to [toJSON](#page-0-0) to produce legible JSON from the R object.

#### Author(s)

Russell Almond

# See Also

[StudentRecord](#page-52-1), [as.json](#page-0-0), [getOneRec](#page-0-0), [getManyRecs](#page-0-0) [fetchSM](#page-22-1), [PnetSerialize](#page-0-0)

```
## Requires database setup, also PNetica
library(RNetica) ## Must load to setup Netica DLL
app <- "ecd://epls.coe.fsu.edu/EITest"
sess <- RNetica::NeticaSession()
RNetica::startSession(sess)
config.dir <- file.path(library(help="Peanut")$path, "auxdata")
net.dir <- file.path(library(help="PNetica")$path,"testnets")
netman <- read.csv(file.path(config.dir, "Mini-PP-Nets.csv"),
                    row.names=1, stringsAsFactors=FALSE)
stattab <- read.csv(file.path(config.dir, "Mini-PP-Statistics.csv"),
                    as.is=TRUE)
Nethouse <- PNetica::BNWarehouse(netman,session=sess,
             address=net.dir)
cl <- new("CaptureListener")
listeners <- list("cl"=cl)
```

```
ls <- ListenerSet(sender= paste("EAEngine[",app,"]"),
                  dburi="", listeners=listeners)
eng <- BNEngineNDB(app=app,warehouse=Nethouse,
                     listenerSet=ls,manifest=netman,
                     profModel="miniPP_CM",
                     histNodes="Physics",
                     statmat=stattab,
                     activeTest="EAActive.txt")
## Standard initialization methods.
loadManifest(eng,netman)
eng$setHistNodes("Physics")
configStats(eng,stattab)
setupDefaultSR(eng)
recset <- eng$studentRecords()
sr0 <- getRecordForUser(eng,"S1")
eap0 <- stat(sr0,"Physics_EAP")
sr0.ser <- as.json(sr0)
sr0a <- parseStudentRecord(fromJSON(sr0.ser))
sr0a <- fetchSM(sr0a,recset$warehouse)
## This should relink to the same student model
stopifnot(sm(sr0a)==sm(sr0),abs(eap0-stat(sr0a,"Physics_EAP")) <.0001)
## Next add some evidence and test again.
e1 <- EvidenceSet(uid="S1",app="Test",context="PPcompEM",
                  obs=list("CompensatoryObs"="Right"))
e1 <- logEvidence(eng,sr0,e1)
sr1 <- accumulateEvidence(eng,sr0,e1)
eap1 <- stat(sr1,"Physics_EAP")
sr1.ser <- as.json(sr1)
## Force delete student model to make sure that it is properly
## recovered.
WarehouseFree(Nethouse,PnetName(sm(sr1)))
stopifnot(!is.active(sm(sr1))) # No longer active.
sr1a <- parseStudentRecord(fromJSON(sr1.ser))
sr1a <- fetchSM(sr1a,recset$warehouse)
eap1a <- stat(sr1a,"Physics_EAP")
stopifnot(all(evidence(sr1)==evidence(sr1a)),
          abs(eap1-eap1a) <.001)
```
<span id="page-46-1"></span><span id="page-46-0"></span>

#### Description

The default student record is a field associated with a [StudentRecordSet](#page-56-1) which provides a template student record for a student just staring the assessment. The setupDefaultSR function needs to be called at the start of every scoring session to initialize the defaultSR field of the student record set.

#### Usage

setupDefaultSR(eng)

#### Arguments

eng A [BNEngine](#page-4-1) which contains the student record details.

#### Details

This function creates a new [StudentRecord](#page-52-1) object with the special uid "\*DEFAULT\*" and the special [context](#page-0-0) ID "\*Baseline\*". The student model is actually the competency or proficiency model: the baseline student model giving the population distribution of the the measured proficiencies. This is fetched by name from the [PnetWarehouse](#page-0-0) attached to the engine; the name is given in the profModel field of the eng.

Setting up a default student record actually takes a number of steps:

- 1. The student record set (eng\$studentRecrods()) is cleared by calling [clearSRs](#page-28-1).
- 2. A new blank student record (uid="\*DEFAULT\*") is created.
- 3. The [sm](#page-48-1) field of the new student record is initialized to the proficiency model.
- 4. The student model is compiled ([PnetCompile](#page-0-0)).
- 5. The baseline statisics are calculated ([updateStats](#page-63-1)).
- 6. The baseline history is set ([baselineHist](#page-58-2)).
- 7. The default student record is saved in the defaultSR field of the [StudentRecordSet](#page-56-1) and in the database ([saveSR](#page-28-1)).
- 8. The baseline statistics are announced ([announceStats](#page-63-2)).

#### Value

This function is called for its side effects.

#### Author(s)

Russell Almond

#### <span id="page-47-0"></span>References

Almond, Mislevy, Steinberg, Yan and Williamson (2015). *Bayesian Networks in Educational Assessment*. Springer. Especially Chapter 13.

#### See Also

Classes: [BNEngine](#page-4-1), [StudentRecord](#page-52-1), [StudentRecordSet](#page-54-1), [PnetWarehouse](#page-0-0) Functions: [clearSRs](#page-28-1), [PnetCompile](#page-0-0), [updateStats](#page-63-1), [baselineHist](#page-58-2), [saveSR](#page-28-1), [announceStats](#page-63-2)

#### Examples

```
## Requires database setup, also PNetica
library(RNetica) ## Must load to setup Netica DLL
app <- "ecd://epls.coe.fsu.edu/EITest"
sess <- RNetica::NeticaSession()
RNetica::startSession(sess)
config.dir <- file.path(library(help="Peanut")$path, "auxdata")
net.dir <- file.path(library(help="PNetica")$path,"testnets")
netman <- read.csv(file.path(config.dir, "Mini-PP-Nets.csv"),
                    row.names=1, stringsAsFactors=FALSE)
stattab <- read.csv(file.path(config.dir, "Mini-PP-Statistics.csv"),
                    as.is=TRUE)
Nethouse <- PNetica::BNWarehouse(netman,session=sess,
             address=net.dir)
cl <- new("CaptureListener")
listeners <- list("cl"=cl)
ls <- ListenerSet(sender= paste("EAEngine[",app,"]"),
                  dburi="", listeners=listeners)
eng <- BNEngineNDB(app=app,warehouse=Nethouse,
                     listenerSet=ls,manifest=netman,
                     profModel="miniPP_CM",
                     histNodes="Physics",
                     statmat=stattab,
                     activeTest="EAActive.txt")
## Standard initialization methods.
loadManifest(eng,netman)
eng$setHistNodes("Physics")
configStats(eng,stattab)
setupDefaultSR(eng)
```
defrec <- eng\$studentRecords()\$defaultSR

```
stopifnot(uid(defrec)=="*DEFAULT*", app(defrec)==app(eng),
          context(defrec) == "*Baseline*",
          PnetName(sm(defrec))==eng$profModel)
```
<span id="page-48-1"></span>sm *Access the student model (Pnet) associated with a studnet record*

# Description

A characteristic of the EABN model is that each code [StudentRecord](#page-50-1) is associated with a *student model*–a [Pnet](#page-0-0) which tracks our knowledge about the student's knowledge skills and abilities. The function sm accesses the net.

#### Usage

 $sm(x)$  $sm(x)$  <- value

#### Arguments

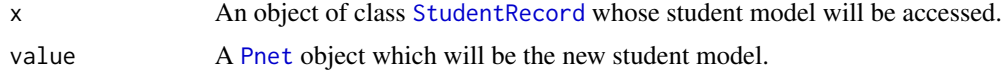

# Value

The function sm returns an object which implements the [Pnet](#page-0-0) protocol, or none is the student model has not been generated.

The setter version returns the student record.

# Author(s)

Russell Almond

# See Also

[fetchSM](#page-22-1), [unpackSM](#page-22-2), [setupDefaultSR](#page-46-1)

```
library(PNetica)
```

```
##Start with manifest
sess <- NeticaSession()
startSession(sess)
```

```
## BNWarehouse is the PNetica Net Warehouse.
## This provides an example network manifest.
config.dir <- file.path(library(help="Peanut")$path, "auxdata")
netman1 <- read.csv(file.path(config.dir,"Mini-PP-Nets.csv"),
                    row.names=1, stringsAsFactors=FALSE)
net.dir <- file.path(library(help="PNetica")$path, "testnets")
Nethouse <- BNWarehouse(manifest=netman1,session=sess,key="Name",
                       address=net.dir)
dsr <- StudentRecord("*DEFAULT*",app="ecd://epls.coe.fsu.edu/P4Test",
                     context="*Baseline*")
sm(dsr) <- WarehouseSupply(Nethouse,"miniPP_CM")
PnetCompile(sm(dsr))
```
stat *Access statistics from a Student Record*

#### <span id="page-49-1"></span>Description

These functions access the stats field of a [StudentRecord](#page-52-1) object. The function stat accesses a single statistics and stats returns all of the statistics. The function statNames returns the names of the available statistics.

# Usage

```
stat(sr, name)
stats(x)
statNames(sr)
```
#### Arguments

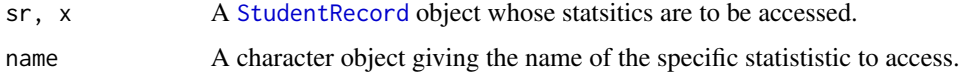

#### Value

The function stat returns the value of a single statistic, which could be numeric, character or something else.

The function stats returns a named list of statistics.

The function statNames returns a character vector.

# Author(s)

Russell Almond

# <span id="page-50-0"></span>StudentRecord 51

# See Also

[StudentRecord](#page-52-1) for the student record class.

[Statistic](#page-0-0) for statistic objects which return the statistics.

#### Examples

```
stats <- list(Physics_EAP=0,EnergyTransfer_EAP=.15,
              Physics_Margin=c(High=1/3,Medium=1/3,
                               Low=1/3))
dsr <- StudentRecord("*DEFAULT*",app="ecd://epls.coe.fsu.edu/P4Test",
                     context="*Baseline*",stats=stats)
stats(dsr)
stopifnot(all.equal(stats,stats,tolerance=.0002))
statNames(dsr)
stopifnot(all(statNames(dsr)==names(stats)))
stat(dsr,"Physics_Margin")
stopifnot(all.equal(stat(dsr,"Physics_Margin"),stats[[3]],tolerance=.0002))
```
<span id="page-50-1"></span>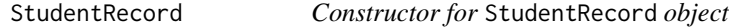

# Description

This is the constructor for a [StudentRecord](#page-52-1) object. Basically, this is a wrapper around the studnet model for the appropriate user, with meta-data about the evidence that has been absorbed.

# Usage

```
StudentRecord(uid, context = "", timestamp = Sys.time(), smser = list(), sm = NULL, stats = list(), hist
```
#### Arguments

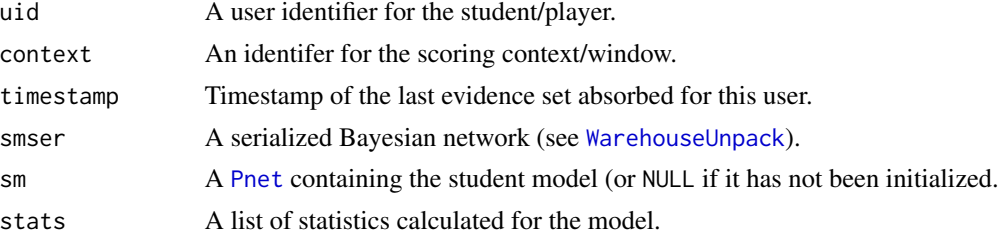

<span id="page-51-0"></span>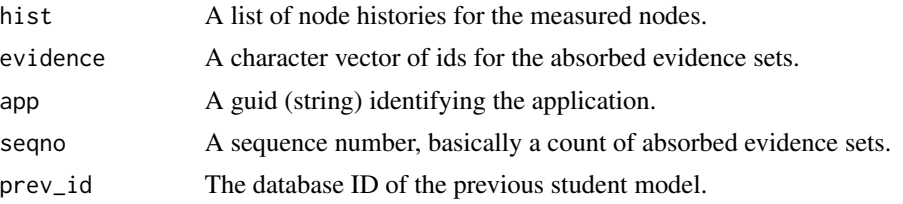

#### Value

An object of class [StudentRecord](#page-52-1).

#### Author(s)

Russell Almond

# See Also

**[StudentRecord](#page-52-1)** 

```
library(PNetica)
```

```
##Start with manifest
sess <- NeticaSession()
startSession(sess)
```

```
## BNWarehouse is the PNetica Net Warehouse.
## This provides an example network manifest.
config.dir <- file.path(library(help="Peanut")$path, "auxdata")
netman1 <- read.csv(file.path(config.dir,"Mini-PP-Nets.csv"),
                    row.names=1, stringsAsFactors=FALSE)
net.dir <- file.path(library(help="PNetica")$path, "testnets")
Nethouse <- BNWarehouse(manifest=netman1,session=sess,key="Name",
                       address=net.dir)
dsr <- StudentRecord("*DEFAULT*",app="ecd://epls.coe.fsu.edu/P4Test",
                    context="*Baseline*")
sm(dsr) <- WarehouseSupply(Nethouse,"miniPP_CM")
PnetCompile(sm(dsr))
## dsr <- updateStats(eng,dsr)
statmat <- read.csv(file.path(config.dir,"Mini-PP-Statistics.csv"),
                    stringsAsFactors=FALSE)
rownames(statmat) <- statmat$Name
statlist <- sapply(statmat$Name,function (st)
   Statistic(statmat[st,"Fun"],statmat[st,"Node"],st))
names(statlist) <- statmat$Name
```

```
dsr@stats <- lapply(statlist,
```

```
function (stat) calcStat(stat,sm(dsr)))
```
# <span id="page-52-0"></span>StudentRecord-class 53

```
names(dsr@stats) <- names(statlist)
stat(dsr,"Physics_EAP")
stat(dsr,"Physics_Margin")
## dsr <- baselineHist(eng,dsr)
dsr@hist <- lapply(c("Physics"),
                     function (nd)
                     EABN:::uphist(sm(dsr),nd,NULL,"*Baseline*"))
names(dsr@hist) <- "Physics"
history(dsr,"Physics")
## Serialization and unserialization
dsr.ser <- as.json(dsr)
dsr1 <- parseStudentRecord(fromJSON(dsr.ser))
dsr1 <- fetchSM(dsr1,Nethouse)
### dsr and dsr1 should be the same.
stopifnot(
app(dsr)==app(dsr1),
uid(dsr)==uid(dsr1),
context(dsr)==context(dsr1),
 all.equal(timestamp(dsr),timestamp(dsr1)),
 all.equal(seqno(dsr),seqno(dsr1)),
 all.equal(stats(dsr),stats(dsr1),tolerance=.0002),
 all.equal(history(dsr,"Physics"),history(dsr1,"Physics")),
PnetName(sm(dsr)) == PnetName(sm(dsr))
)
```
<span id="page-52-1"></span>StudentRecord-class *Class* "StudentRecord"

#### Description

This is a wrapper for the Bayesian network information for a particular student. It contains a local copy of the Bayesian network.

#### Objects from the Class

Objects can be created by calls to the function [StudentRecord,](#page-50-1) uid, context, timestamp, smser, sm, stats, hist,  $\epsilon$ 

# Slots

- \_id: Object of class "character" The [mongo](#page-0-0) ID of the object, empty character if it has not been saved in the database. If Mongo is not being used, this field can be used for other kinds of IDs.
- app: Object of class "character" that gives the identifier for the application this record is used with.

<span id="page-53-0"></span>uid: Object of class "character" which is the unique identifier for the user (student, player).

context: Object of class "character" which identifies the scoring context (scoring window).

- evidence: Object of class "character" giving the IDs of the evidence sets applied to this student model.
- timestamp: Object of class "POSIXt" giving the timestamp of the last evidence set applied to this model.
- sm: Object of class ["Pnet"](#page-0-0), the actual student model (or NULL if it is not yet built).

smser: Object of class "list" the serialized student model.

- seqno: Object of class "integer" a sequence number, that is the number of evidence sets applied.
- stats: Object of class "list" the most recent statistics generated from this model.
- hist: Object of class "list" list of history lists for the designed history variables. There is one element for each history variable.

prev\_id: Object of class "character" the Mongo ID of the previous student model.

# Methods

- app signature( $x =$  "StudentRecord"): returns the application id associated with this record.
- **as.jlist** signature(obj = "StudentRecord",  $ml =$  "list"): serialized the record as JSON
- context signature( $x =$  "StudentRecord"): return the context (scoring window) identifier asociated with the last processed evidence set.
- evidence signature( $x =$  "StudentRecord"): returns the ids of the aborbed evidence sets.
- evidence $\lt$  signature( $x =$  "StudentRecord"): sets the ids of the aborbed evidence sets.
- histNames signature(sr = "StudentRecord"): returns the names of the history variables.
- history signature(sr = "StudentRecord", name = "character"): returns the history list for the variable.
- seqno signature( $x =$  "StudentRecord"): returns the sequence number for this record.
- seqno<- signature( $x =$  "StudentRecord"): sets the sequence number for this record.

show signature(object = "StudentRecord"): prints the record.

- sm signature( $x =$  "StudentRecord"): returns the Bayes net ([Pnet](#page-0-0)) associated with this record.
- $sm \leftarrow$  signature( $x =$  "StudentRecord", value="ANY"): sets the Bayes net ([Pnet](#page-0-0)) associated with this record.
- **stat** signature( $sr = "StudentRecord",$  name =  $"$  character"): returns the current value of the named statistics.
- statNames signature( $sr = "StudentRecord")$ : returns the names of the statistics.
- stats signature( $x =$  "StudentRecord"): returns all of the statistics.
- **timestamp** signature( $x =$  "StudentRecord"): returns the timestamp of the last absorbed evidence set.

toString signature( $x =$  "StudentRecord"): creates a printed representation.

uid signature( $x =$  "StudentRecord"): returns the ID for the student/player.

# <span id="page-54-0"></span>StudentRecordSet 55

# Author(s)

Russell Almond

# References

Almond, R.G., Mislevy, R.J., Steinberg, L.S., Williamson, D.M. and Yan, D. (2015) *Bayesian Networks in Educational Assessment.* Springer. Chapter 13.

# See Also

[StudentRecord](#page-50-1), [EvidenceSet](#page-18-1), [StudentRecordSet](#page-54-1)

#### Examples

showClass("StudentRecord")

<span id="page-54-1"></span>StudentRecordSet *Constructor for "StudentRecordSet" class*

# Description

A [StudentRecordSet](#page-56-1) is a collection of collection of [StudentRecord](#page-52-1) objects. It is always connected to a [PnetWarehouse](#page-0-0) and could be connected to a database as well.

# Usage

```
StudentRecordSet(app = "default", warehouse = NULL,
 dburi = "mongodb://localhost", dbname = "EARecords", ...)
```
# Arguments

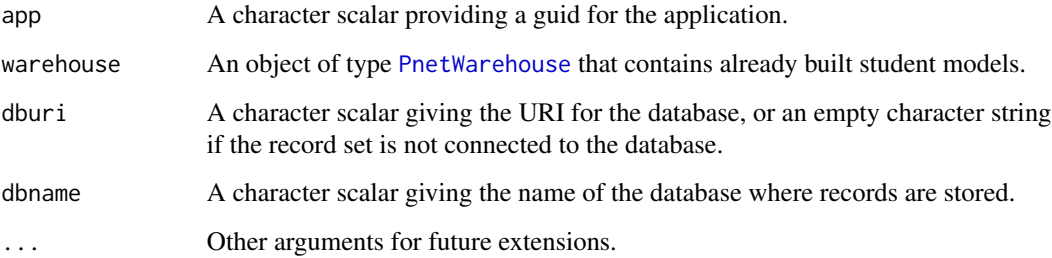

# Details

A StudentRecordSet is a collection of student recrods. It contains a [PnetWarehouse](#page-0-0) which contains the student models and possibly a database containing the student records.

The StudentRecordSet operates in two modes, depending on the value of dburi. If dburi references a [MongoDB-class](#page-0-0) database, then the StudentRecordSet set will save student records (including serialized Bayes nets) to the database and restore them on demmand. This facilitates scoring across several sessions.

If the dburi argument is an empty string or NULL no database connection will be created. Instead, the calls to the [getSR](#page-28-2) function should pass in a serialized version of the student record function. If no serialized record is available, a new record will be created.

#### Value

An object of class [StudentRecordSet](#page-56-1).

#### Author(s)

Russell Almond

#### See Also

[StudentRecordSet](#page-56-1), [StudentRecord](#page-52-1), [getSR](#page-28-2), [saveSR](#page-28-1), [newSR](#page-28-1), [clearSRs](#page-28-1)

```
library(PNetica)
```

```
##Start with manifest
sess <- NeticaSession()
startSession(sess)
```

```
## BNWarehouse is the PNetica Net Warehouse.
## This provides an example network manifest.
config.dir <- file.path(library(help="Peanut")$path, "auxdata")
netman1 <- read.csv(file.path(config.dir,"Mini-PP-Nets.csv"),
                    row.names=1, stringsAsFactors=FALSE)
net.dir <- file.path(library(help="PNetica")$path, "testnets")
Nethouse <- BNWarehouse(manifest=netman1,session=sess,key="Name",
                       address=net.dir)
```

```
## Setup to test without Mongo
SRS <- StudentRecordSet(app="Test",warehouse=Nethouse,
                        dburi="")
stopifnot(is.null(SRS$recorddb()))
## Setup default SR
dsr <- StudentRecord("*DEFAULT*",app="Test",
                     context="*Baseline*")
sm(dsr) <- WarehouseSupply(Nethouse,"miniPP_CM")
```
<span id="page-55-0"></span>

```
PnetCompile(sm(dsr))
```

```
## dsr <- updateStats(eng,dsr)
statmat <- read.csv(file.path(config.dir,"Mini-PP-Statistics.csv"),
                    stringsAsFactors=FALSE)
rownames(statmat) <- statmat$Name
statlist <- sapply(statmat$Name,function (st)
    Statistic(statmat[st,"Fun"],statmat[st,"Node"],st))
names(statlist) <- statmat$Name
dsr@stats <- lapply(statlist,
                    function (stat) calcStat(stat,sm(dsr)))
names(dsr@stats) <- names(statlist)
dsr@hist <- lapply(c("Physics"),
                     function (nd)
                     EABN:::uphist(sm(dsr),nd,NULL,"*Baseline*"))
names(dsr@hist) <- "Physics"
SRS$defaultSR <- dsr
saveSR(SRS, dsr)
## Make a new Student Record for a student.
sr1 \leftarrow newSR(SRS, "S1")stopifnot(uid(sr1)=="S1",app(sr1)==app(dsr),
          all.equal(stats(dsr),stats(sr1),.0002))
sr1a <- getSR(SRS,"S1")
clearSRs(SRS)
```
<span id="page-56-1"></span>StudentRecordSet-class

*Class* "StudentRecordSet"

#### Description

This class provides a collection of student records. Optionally, it can be hitched to a database so that student can be saved and restored across scoring sessions.

#### Details

The StudentRecordSet exists to hold a collection of [StudentRecord](#page-52-1) objects. If, when constructed, the record set is passed information about a database, the record set is stored in the database. If not, it is merely stored in memory. The database version, in particular, allows restoring the object from memory. The primary key for the student record in the database is the app ID (which is a field in the record set) and the uid which is passed through the [getSR](#page-28-2) method.

<span id="page-57-0"></span>The method [getSR](#page-28-2) takes different arguments based on which version is passed. In particular, the ser argument allows a serialized (JSON) version of the data to be passed in. In particular, [getSR](#page-28-2) will do one of the following things (in order of priority):

- 1. If the ser argument is supplied, the student record will be restored from this.
- 2. If the StudentRecordSet is connected to a database, then the student record is restored from information in the database, based on the uid argument and the app field.
- 3. A new student record is created for the uid.

The record set also contains a link to a [PnetWarehouse](#page-0-0) which it uses to try and find the [Pnet](#page-0-0) associated with the [StudentRecord](#page-52-1). If the Pnet already exists in the warehouse, it is just connected to the fetched record. If not, then it is restored from a serialized version either from the passed in serialized record, or from the serialized Pnet in the database.

#### Extends

All reference classes extend and inherit methods from ["envRefClass"](#page-0-0).

#### Methods

- app signature( $x =$  "StudentRecordSet"): Returns the application this record set is associated with.
- getSR signature(srs = "StudentRecordSet", uid="ANY",ser="character"): Returns the student record for the specified ID. If ser is supplied it should be a json list object containing the student record.
- newSR signature(srs = "StudentRecordSet", uid="character"): Creates a new Student Record for the specified ID by cloning the default student record.
- **saveSR** signature(srs = "StudentRecordSet"): If connected to a database, the SR is saved to the database.
- **clearSR** signature( $srs =$  "StudentRecordSet"): If connected to a database, the SR in the database are cleared.

#### Fields

app: Object of class character which contains the application identifier

dbname: Object of class character which contains the name of the database.

- dburi: Object of class character containing the URI for connecting to the database, for example "mongodb://localhost:271017". To create a record set not connecteded to the database, set this value to character().
- db: Object of class MongoDB a connection to the database or NULL if the object is not connected to the database. Users should call the recorddb() function rather than access this field directly.
- warehouse: Object of class [PnetWarehouse](#page-0-0) which contains already loaded nets.
- defaultSR: Object of class [StudentRecord](#page-52-1) or NULL. This is the default student record which is cloned to create new studnet records.

#### <span id="page-58-0"></span>updateHist 59

#### Class-Based Methods

initialize(app, dbname, dburi, db, warehouse, ...): Initializes the student record set.

- recorddb(): Returns the database handle (if connected to a database) or NULL if not connected to a database. Note that this initializes the database the first time it is called, so it should be called rather than accessing the db field directly.
- clearAll(clearDefault=FALSE): Clears all records from the database and the warehouse. If clearDefault==FALSE, then the default record is not cleared.

### Author(s)

Russell Almond

# See Also

[StudentRecordSet](#page-54-1) for the constructor. [StudentRecord](#page-52-1) for the contained objects. [PnetWarehouse](#page-0-0) and [Pnet](#page-0-0) for information about the contained Bayesian networks. [BNEngine](#page-4-1) for the engine that holds it.

#### Examples

```
showClass("StudentRecordSet")
```
<span id="page-58-1"></span>updateHist *Update the node history in a student record*

#### <span id="page-58-2"></span>Description

The [StudentRecord](#page-52-1) object can track the history of zero or more [Pnode](#page-0-0) in the student model ([sm](#page-48-1)). The history is a data frame with columns corresponding to the states of the variables and the rows corresponding to the [EvidenceSet](#page-19-1)s absorbed into the student record. The function updateHist add a new row to each history corresponding to the evidence set. The function baselineHist creates the initial row.

# Usage

```
updateHist(eng, rec, evidMess, debug = 0)
baselineHist(eng, rec)
```
#### Arguments

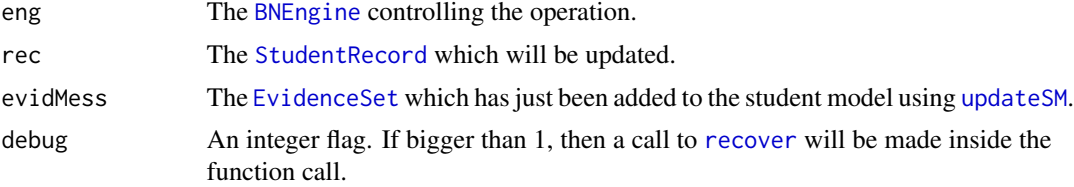

# <span id="page-59-0"></span>Details

A history tracks a single node in the student model as it changes in response to the incomming evidence sets. The history for a node is data frame with columns representing variable states and rows representing evidence sets (evidence from different scoring windows or tasks).

The function baselineHist is called as part of [setupDefaultSR](#page-46-1). This initializes a history data frame for each node in the histNodes field of the [BNEngine](#page-4-1). It inserts a first row, which is always given the name "\*Baseline\*". The values in the first row are the marginal distribution of those nodes ([PnodeMargin](#page-0-0)).

The function updateHist adds row to each history table. The name of the row corresponds to the [context](#page-0-0) field of the [EvidenceSet](#page-19-1). The value is the curent marginal distribution for the history nodes.

The function [history](#page-30-1) retrieves the history. The functions [woeHist](#page-0-0) and [woeBal](#page-0-0) in the CPT tools-package describe possible applications for the history function.

# Value

Both functions return the modified [StudentRecord](#page-52-1)

#### Note

With the Netica implementation, the student model needs to be compiled ([PnetCompile\(](#page-0-0)sm(rec))) before the baselineHist function is run.

This is probably true of updateHist as well, but [updateSM](#page-61-1) recompiles the network.

#### Author(s)

Russell Almond

#### References

Madigan, Mosurski and Almond, (1997). Graphical explanation in belief networks. *Journal of Computational and Graphical Statistics,* 6, 160–181.

Almond, Kim, Shute and Ventura (2013). Debugging the evidence chain. *Proceeings of the 2013 UAI Application Workshops (UAI2013AW).* 1–10. CEUR workshop proceedings, vol 1024. [http:](http://ceur-ws.org/Vol-1024/paper-01.pdf) [//ceur-ws.org/Vol-1024/paper-01.pdf](http://ceur-ws.org/Vol-1024/paper-01.pdf)

#### See Also

Classes: [BNEngine](#page-4-1), [EvidenceSet](#page-19-1) [StudentRecord](#page-52-1)

Functions in EABN: [accumulateEvidence](#page-1-2), [updateStats](#page-63-1), [updateSM](#page-61-1), [history](#page-30-1)

Peanut Functions: [PnodeMargin](#page-0-0)

CPTtools Functions [woeHist](#page-0-0), [woeBal](#page-0-0)

#### updateHist 61

```
## Requires database setup, also PNetica
library(RNetica) ## Must load to setup Netica DLL
app <- "ecd://epls.coe.fsu.edu/EITest"
sess <- RNetica::NeticaSession()
RNetica::startSession(sess)
config.dir <- file.path(library(help="Peanut")$path, "auxdata")
net.dir <- file.path(library(help="PNetica")$path,"testnets")
netman <- read.csv(file.path(config.dir, "Mini-PP-Nets.csv"),
                    row.names=1, stringsAsFactors=FALSE)
stattab <- read.csv(file.path(config.dir, "Mini-PP-Statistics.csv"),
                    as.is=TRUE)
Nethouse <- PNetica::BNWarehouse(netman,session=sess,
             address=net.dir)
cl <- new("CaptureListener")
listeners <- list("cl"=cl)
ls <- ListenerSet(sender= paste("EAEngine[",app,"]"),
                  dburi="", listeners=listeners)
eng <- BNEngineNDB(app=app,warehouse=Nethouse,
                     listenerSet=ls,manifest=netman,
                     profModel="miniPP_CM",
                     histNodes="Physics",
                     statmat=stattab,
                     activeTest="EAActive.txt")
## Standard initialization methods.
loadManifest(eng,netman)
eng$setHistNodes(character())
configStats(eng,stattab)
setupDefaultSR(eng)
sr1 <- getRecordForUser(eng,"S1")
history(sr1,"Physics")
stopifnot(is.null(history(sr1,"Physics")))
```

```
## Now set up history.
eng$setHistNodes("Physics")
PnetCompile(sm(sr1))
sr1 <- baselineHist(eng,sr1)
history(sr1,"Physics")
stopifnot(nrow(history(sr1,"Physics"))==1L)
```

```
e1 <- EvidenceSet(uid="S1",app="Test",context="PPcompEM",
                  obs=list("CompensatoryObs"="Right"))
sr1 <- updateSM(eng,sr1,e1)
sr1 <- updateHist(eng,sr1,e1)
e2 <- EvidenceSet(uid="S1",app="Test",context="PPconjEM",
                  obs=list("ConjunctiveObs"="Wrong"))
sr1 <- updateSM(eng,sr1,e2)
sr1 <- updateHist(eng,sr1,e2)
history(sr1,"Physics")
stopifnot(nrow(history(sr1,"Physcis"))==3L)
woeHist(history(sr1,"Physics"),pos="High",neg=c("Medium","Low"))
```
<span id="page-61-1"></span>updateSM *Updates the Student model with additional evidence.*

# **Description**

This function is the core of the EABN algorithm. It finds and attaches the evidence model to the student model, enters the findings from the evidence message, and then detaches the evidence model, leaving the student model updated.

#### Usage

updateSM(eng, rec, evidMess, debug = 0)

#### Arguments

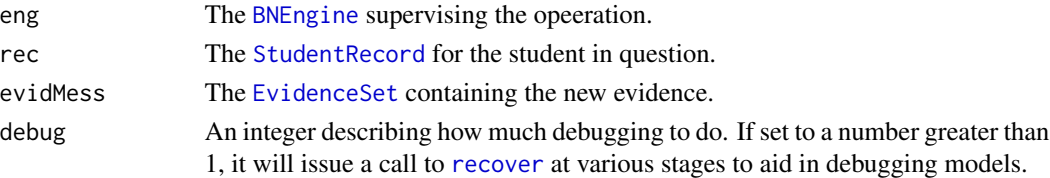

# Details

The update algorithm performs the following step:

- 1. Finds the evidence model by name according to the context field of the [EvidenceSet](#page-19-1). See [WarehouseSupply](#page-0-0).
- 2. Adjoins the [sm](#page-48-1) of the student record with the evidence model and compiles the modified network. See [PnetAdjoin](#page-0-0) and [PnetCompile](#page-0-0).
- 3. Loops over the [observables](#page-39-1) in the evidence set, if they correspond to nodes in the evidence model, then instantiate their values using [PnodeEvidence](#page-0-0).
- 4. Detatch the evidence model and recompile the network. See [PnetDetach](#page-0-0).

#### <span id="page-62-0"></span> $updateSM$  63

# Value

The updated student record is returned.

#### Author(s)

Russell Almond

# References

Almond, Mislevy, Steinberg, Yan and Williamson (2015). *Bayesian Networks in Educational Assessment*. Springer. Especially Chapters 5 and 13.

# See Also

Classes: [BNEngine](#page-4-1), [PnetWarehouse](#page-0-0), [StudentRecord](#page-52-1), [EvidenceSet](#page-19-1), [Pnet](#page-0-0) Functions in EABN: [accumulateEvidence](#page-1-2), [updateHist](#page-58-1), [updateStats](#page-63-1), [getRecordForUser](#page-25-1) Peanut Functions: [WarehouseSupply](#page-0-0), [PnetAdjoin](#page-0-0), [PnetCompile](#page-0-0), [PnetDetach](#page-0-0), [PnodeEvidence](#page-0-0)

```
## Requires database setup, also PNetica
library(RNetica) ## Must load to setup Netica DLL
app <- "ecd://epls.coe.fsu.edu/EITest"
sess <- RNetica::NeticaSession()
RNetica::startSession(sess)
config.dir <- file.path(library(help="Peanut")$path, "auxdata")
net.dir <- file.path(library(help="PNetica")$path,"testnets")
netman <- read.csv(file.path(config.dir, "Mini-PP-Nets.csv"),
                    row.names=1, stringsAsFactors=FALSE)
stattab <- read.csv(file.path(config.dir, "Mini-PP-Statistics.csv"),
                    as.is=TRUE)
Nethouse <- PNetica::BNWarehouse(netman,session=sess,
             address=net.dir)
cl <- new("CaptureListener")
listeners <- list("cl"=cl)
ls <- ListenerSet(sender= paste("EAEngine[",app,"]"),
                  dburi="", listeners=listeners)
eng <- BNEngineNDB(app=app,warehouse=Nethouse,
                     listenerSet=ls,manifest=netman,
                     profModel="miniPP_CM",
                     histNodes="Physics",
                     statmat=stattab,
                     activeTest="EAActive.txt")
```

```
## Standard initialization methods.
loadManifest(eng,netman)
eng$setHistNodes("Physics")
configStats(eng,stattab)
setupDefaultSR(eng)
sr1 <- getRecordForUser(eng,"S1")
PnetCompile(sm(sr1))
eap1 <- PnodeEAP(sm(sr1),PnetFindNode(sm(sr1),"Physics"))
e1 <- EvidenceSet(uid="S1",app="Test",context="PPcompEM",
                  obs=list("CompensatoryObs"="Right"))
sr1a <- updateSM(eng,sr1,e1)
eap1a <- PnodeEAP(sm(sr1),PnetFindNode(sm(sr1),"Physics"))
## This should have changed.
stopifnot(abs(eap1-eap1a) > .001)
```
<span id="page-63-1"></span>

```
updateStats Recalculates statistics for changed student model.
```
# <span id="page-63-2"></span>Description

When the student model of a [StudentRecord](#page-52-1) changes, because the function [updateSM](#page-61-1) has been run, the statistics need to be recalculated. The function updateStats recalculates the statistics. The function announceStats lets the listeners know that new statistics are available for this user.

#### Usage

```
updateStats(eng, rec, debug = \theta)
announceStats(eng, rec)
```
#### Arguments

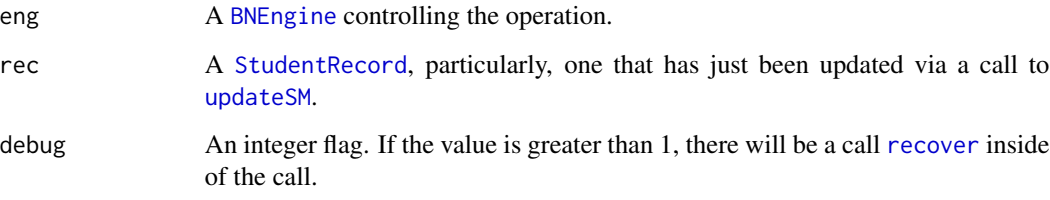

<span id="page-63-0"></span>

#### <span id="page-64-0"></span>updateStats 65

#### Details

The [BNEngine](#page-4-1) contains a number of [Statistic](#page-0-0) objects. Every time the student model ([sm](#page-48-1)) of the [StudentRecord](#page-52-1) changes, the [stats](#page-49-1) of the record need to be updated as well.

The function updateStats simply loops through the statistic collection and calculates the new values. The corresponding field of the student record is then updated.

The function announceStats takes the new statistic values and generates a [P4Message](#page-0-0) containing the new statistics. This is sent to all of the [Listener](#page-0-0) objects in the [ListenerSet](#page-0-0) attached to the engine.

The function [stats](#page-49-1) returns the latest statistics from the student record.

# Value

The function updateStats returns the updates [StudentRecord](#page-52-1) object.

The function announceStats is called for its side effects. Its return value should not be used.

#### Author(s)

Russell Almond

### **References**

Almond, Mislevy, Steinberg, Yan and Williamson (2015). *Bayesian Networks in Educational Assessment*. Springer. Especially Chapters 5 and 13.

#### See Also

Classes: [BNEngine](#page-4-1), [ListenerSet](#page-0-0) [StudentRecord](#page-52-1), [Statistic](#page-0-0), [P4Message](#page-0-0) Functions in EABN: [accumulateEvidence](#page-1-2), [updateHist](#page-58-1), [updateSM](#page-61-1), [stats](#page-49-1) Peanut Functions: [calcStat](#page-0-0) Proc4Functions [notifyListeners](#page-0-0)

```
## Requires database setup, also PNetica
library(RNetica) ## Must load to setup Netica DLL
app <- "ecd://epls.coe.fsu.edu/EITest"
sess <- RNetica::NeticaSession()
RNetica::startSession(sess)
```

```
config.dir <- file.path(library(help="Peanut")$path, "auxdata")
net.dir <- file.path(library(help="PNetica")$path,"testnets")
```

```
netman <- read.csv(file.path(config.dir, "Mini-PP-Nets.csv"),
                   row.names=1, stringsAsFactors=FALSE)
stattab <- read.csv(file.path(config.dir, "Mini-PP-Statistics.csv"),
                   as.is=TRUE)
```

```
Nethouse <- PNetica::BNWarehouse(netman,session=sess,
             address=net.dir)
cl <- new("CaptureListener")
listeners <- list("cl"=cl)
ls <- ListenerSet(sender= paste("EAEngine[",app,"]"),
                  dburi="", listeners=listeners)
eng <- BNEngineNDB(app=app,warehouse=Nethouse,
                     listenerSet=ls,manifest=netman,
                     profModel="miniPP_CM",
                     histNodes="Physics",
                     statmat=stattab,
                     activeTest="EAActive.txt")
## Standard initialization methods.
loadManifest(eng,netman)
eng$setHistNodes("Physics")
configStats(eng,stattab)
setupDefaultSR(eng)
sr0 <- getRecordForUser(eng,"S1")
eap0 <- stat(sr0,"Physics_EAP")
e1 <- EvidenceSet(uid="S1",app="Test",context="PPcompEM",
                  obs=list("CompensatoryObs"="Right"))
sr1 <- updateRecord(sr0,e1)
sr1 <- updateSM(eng,sr1,e1)
sr1 <- updateStats(eng,sr1)
eap1 <- stat(sr1,"Physics_EAP")
## This should have changed.
stopifnot(abs(eap1-eap0) > .001)
announceStats(eng,sr1)
## Look at the resulting message.
cl$lastMessage()
details(cl$lastMessage())
```
stopifnot(uid(cl\$lastMessage())=="S1",context(cl\$lastMessage())=="PPcompEM")

# <span id="page-66-0"></span>**Index**

∗Topic classes BNEngine-class, [5](#page-4-0) BNEngineMongo-class, [10](#page-9-0) BNEngineNDB-class, [15](#page-14-0) EvidenceSet, [19](#page-18-0) EvidenceSet-class, [20](#page-19-0) StudentRecord-class, [53](#page-52-0) StudentRecordSet-class, [57](#page-56-0) ∗Topic class StudentRecordSet, [55](#page-54-0) ∗Topic database getSR, [29](#page-28-0) mainLoop, [38](#page-37-0) ∗Topic graphs accumulateEvidence, [2](#page-1-0) BNEngineMongo, [8](#page-7-0) BNEngineNDB, [13](#page-12-0) fetchSM, [23](#page-22-0) history, [31](#page-30-0) sm, [49](#page-48-0) updateSM, [62](#page-61-0) ∗Topic graph StudentRecord, [51](#page-50-0) StudentRecord-class, [53](#page-52-0) updateHist, [59](#page-58-0) updateStats, [64](#page-63-0) ∗Topic interface accumulateEvidence, [2](#page-1-0) BNEngineMongo, [8](#page-7-0) BNEngineNDB, [13](#page-12-0) EvidenceSet, [19](#page-18-0) fetchNextEvidence, [21](#page-20-0) fetchSM, [23](#page-22-0) getSR, [29](#page-28-0) loadManifest, [33](#page-32-0) parseEvidence, [41](#page-40-0) parseStats, [43](#page-42-0) parseStudentRecord, [44](#page-43-0) updateStats, [64](#page-63-0)

∗Topic manip accumulateEvidence, [2](#page-1-0) configStats, [17](#page-16-0) fetchNextEvidence, [21](#page-20-0) getRecordForUser, [26](#page-25-0) history, [31](#page-30-0) loadManifest, [33](#page-32-0) logEvidence, [35](#page-34-0) mainLoop, [38](#page-37-0) observables, [40](#page-39-0) setupDefaultSR, [47](#page-46-0) sm, [49](#page-48-0) stat, [50](#page-49-0) updateHist, [59](#page-58-0) updateSM, [62](#page-61-0) updateStats, [64](#page-63-0) accumulateEvidence, [2,](#page-1-0) *[6,](#page-5-0) [7](#page-6-0)*, *[9](#page-8-0)*, *[12](#page-11-0)*, *[14](#page-13-0)*, *[17](#page-16-0)*, *[21](#page-20-0)*, *[60](#page-59-0)*, *[63](#page-62-0)*, *[65](#page-64-0)* announceStats, *[3,](#page-2-0) [4](#page-3-0)*, *[6,](#page-5-0) [7](#page-6-0)*, *[9](#page-8-0)*, *[12](#page-11-0)*, *[14](#page-13-0)*, *[17,](#page-16-0) [18](#page-17-0)*, *[27](#page-26-0)*, *[47,](#page-46-0) [48](#page-47-0)* announceStats *(*updateStats*)*, [64](#page-63-0) app,BNEngine-method *(*BNEngine-class*)*, [5](#page-4-0) app, StudentRecord-method *(*StudentRecord-class*)*, [53](#page-52-0) app,StudentRecordSet-method *(*StudentRecordSet-class*)*, [57](#page-56-0) as.jlist,EvidenceSet,list-method *(*parseEvidence*)*, [41](#page-40-0) as.jlist,StudentRecord,list-method *(*parseStudentRecord*)*, [44](#page-43-0) as.json, *[21](#page-20-0)*, *[41,](#page-40-0) [42](#page-41-0)*, *[44,](#page-43-0) [45](#page-44-0)*

baselineHist, *[5](#page-4-0)*, *[7](#page-6-0)*, *[9](#page-8-0)*, *[12](#page-11-0)*, *[14](#page-13-0)*, *[17](#page-16-0)*, *[32](#page-31-0)*, *[47,](#page-46-0) [48](#page-47-0)* baselineHist *(*updateHist*)*, [59](#page-58-0) BNEngine, *[2](#page-1-0)*, *[4](#page-3-0)*, *[8](#page-7-0)[–10](#page-9-0)*, *[12](#page-11-0)[–15](#page-14-0)*, *[17,](#page-16-0) [18](#page-17-0)*, *[21,](#page-20-0) [22](#page-21-0)*, *[26,](#page-25-0) [27](#page-26-0)*, *[30](#page-29-0)*, *[32](#page-31-0)*, *[34](#page-33-0)[–40](#page-39-0)*, *[47,](#page-46-0) [48](#page-47-0)*, *[59,](#page-58-0) [60](#page-59-0)*, *[62](#page-61-0)[–65](#page-64-0)* BNEngine *(*BNEngine-class*)*, [5](#page-4-0) BNEngine-class, [5](#page-4-0)

# 68 INDEX

BNEngineMongo, *[4,](#page-3-0) [5](#page-4-0)*, *[7,](#page-6-0) [8](#page-7-0)*, [8,](#page-7-0) *[14](#page-13-0)*, *[17,](#page-16-0) [18](#page-17-0)*, *[22](#page-21-0)*, *[34](#page-33-0)[–36](#page-35-0)*, *[38,](#page-37-0) [39](#page-38-0)* BNEngineMongo-class, [10](#page-9-0) BNEngineNDB, *[3](#page-2-0)[–5](#page-4-0)*, *[7](#page-6-0)*, *[9](#page-8-0)*, *[12,](#page-11-0) [13](#page-12-0)*, [13,](#page-12-0) *[18](#page-17-0)*, *[22](#page-21-0)*, *[34](#page-33-0)[–36](#page-35-0)*, *[38,](#page-37-0) [39](#page-38-0)* BNEngineNDB-class, [15](#page-14-0) BuildNetManifest, *[34,](#page-33-0) [35](#page-34-0)*

calcStat, *[65](#page-64-0)* clearSRs, *[47,](#page-46-0) [48](#page-47-0)*, *[56](#page-55-0)* clearSRs *(*getSR*)*, [29](#page-28-0) clearSRs,StudentRecordSet-method *(*StudentRecordSet-class*)*, [57](#page-56-0) configStats, *[5](#page-4-0)*, *[7](#page-6-0)*, *[9](#page-8-0)*, *[12–](#page-11-0)[14](#page-13-0)*, *[17](#page-16-0)*, [17](#page-16-0) context, *[47](#page-46-0)*, *[60](#page-59-0)* context,StudentRecord-method *(*StudentRecord-class*)*, [53](#page-52-0)

envRefClass, *[6](#page-5-0)*, *[10](#page-9-0)*, *[15](#page-14-0)*, *[58](#page-57-0)* evidence *(*logEvidence*)*, [35](#page-34-0) evidence,BNEngineNDB-method *(*BNEngineNDB-class*)*, [15](#page-14-0) evidence,StudentRecord-method *(*StudentRecord-class*)*, [53](#page-52-0) evidence<- *(*logEvidence*)*, [35](#page-34-0) evidence<-,BNEngineNDB-method *(*BNEngineNDB-class*)*, [15](#page-14-0) evidence<-,StudentRecord-method *(*StudentRecord-class*)*, [53](#page-52-0) EvidenceSet, *[2](#page-1-0)*, *[4](#page-3-0)[–6](#page-5-0)*, *[11](#page-10-0)*, *[13](#page-12-0)*, *[15,](#page-14-0) [16](#page-15-0)*, *[19](#page-18-0)*, [19,](#page-18-0) *[20](#page-19-0)[–22](#page-21-0)*, *[31](#page-30-0)*, *[36–](#page-35-0)[38](#page-37-0)*, *[40–](#page-39-0)[42](#page-41-0)*, *[55](#page-54-0)*, *[59,](#page-58-0) [60](#page-59-0)*, *[62,](#page-61-0) [63](#page-62-0)* EvidenceSet-class, [20](#page-19-0)

fetchNextEvidence, [21,](#page-20-0) *[38,](#page-37-0) [39](#page-38-0)* fetchNextEvidence,BNEngine-method *(*BNEngine-class*)*, [5](#page-4-0) fetchSM, [23,](#page-22-0) *[27](#page-26-0)*, *[29,](#page-28-0) [30](#page-29-0)*, *[45](#page-44-0)*, *[49](#page-48-0)* flog.logger, *[3](#page-2-0)* fromJSON, *[26](#page-25-0)*, *[29](#page-28-0)*, *[41](#page-40-0)[–44](#page-43-0)*

getManyRecs, *[42](#page-41-0)*, *[45](#page-44-0)* getOneRec, *[42](#page-41-0)*, *[45](#page-44-0)* getRecordForUser, *[3,](#page-2-0) [4](#page-3-0)*, *[6,](#page-5-0) [7](#page-6-0)*, *[9](#page-8-0)*, *[12](#page-11-0)*, *[14](#page-13-0)*, *[17](#page-16-0)*, [26,](#page-25-0) *[63](#page-62-0)* getSR, *[6](#page-5-0)*, *[27](#page-26-0)*, [29,](#page-28-0) *[56](#page-55-0)[–58](#page-57-0)* getSR,StudentRecordSet-method *(*StudentRecordSet-class*)*, [57](#page-56-0)

handleEvidence, *[6,](#page-5-0) [7](#page-6-0)*, *[9](#page-8-0)*, *[12](#page-11-0)*, *[14](#page-13-0)*, *[17](#page-16-0)*, *[21,](#page-20-0) [22](#page-21-0)*, *[27](#page-26-0)*, *[30](#page-29-0)*, *[32](#page-31-0)*, *[37](#page-36-0)[–39](#page-38-0)*, *[41](#page-40-0)* handleEvidence *(*accumulateEvidence*)*, [2](#page-1-0) histNames *(*history*)*, [31](#page-30-0) histNames, StudentRecord-method *(*StudentRecord-class*)*, [53](#page-52-0) history, [31,](#page-30-0) *[60](#page-59-0)* history,StudentRecord,character-method *(*StudentRecord-class*)*, [53](#page-52-0)

Listener, *[65](#page-64-0)* ListenerSet, *[8,](#page-7-0) [9](#page-8-0)*, *[13,](#page-12-0) [14](#page-13-0)*, *[65](#page-64-0)* loadManifest, *[5](#page-4-0)*, *[7](#page-6-0)*, *[9](#page-8-0)*, *[12](#page-11-0)*, *[14](#page-13-0)*, *[17](#page-16-0)*, [33](#page-32-0) logEvidence, *[3,](#page-2-0) [4](#page-3-0)*, *[6,](#page-5-0) [7](#page-6-0)*, *[9](#page-8-0)*, *[12](#page-11-0)*, *[14](#page-13-0)*, *[17](#page-16-0)*, *[21](#page-20-0)*, [35](#page-34-0)

m\_id, *[29](#page-28-0)*, *[36,](#page-35-0) [37](#page-36-0)* mainLoop, *[4,](#page-3-0) [5](#page-4-0)*, *[7](#page-6-0)*, *[9,](#page-8-0) [10](#page-9-0)*, *[12](#page-11-0)*, *[14,](#page-13-0) [15](#page-14-0)*, *[17](#page-16-0)*, *[22](#page-21-0)*, [38](#page-37-0) makeDBuri, *[8](#page-7-0)* markProcessed, *[3](#page-2-0)*, *[38](#page-37-0)* markProcessed *(*fetchNextEvidence*)*, [21](#page-20-0) markProcessed,BNEngine-method *(*BNEngine-class*)*, [5](#page-4-0) mongo, *[53](#page-52-0)*

newSR, *[56](#page-55-0)* newSR *(*getSR*)*, [29](#page-28-0) newSR,StudentRecordSet-method *(*StudentRecordSet-class*)*, [57](#page-56-0) notifyListeners, *[65](#page-64-0)* notifyListeners,BNEngine-method *(*BNEngine-class*)*, [5](#page-4-0)

observables, *[19](#page-18-0)[–21](#page-20-0)*, [40,](#page-39-0) *[62](#page-61-0)* observables,EvidenceSet-method *(*EvidenceSet-class*)*, [20](#page-19-0)

P4Message, *[19](#page-18-0)[–21](#page-20-0)*, *[37](#page-36-0)*, *[40,](#page-39-0) [41](#page-40-0)*, *[65](#page-64-0)* parseEvidence, *[20,](#page-19-0) [21](#page-20-0)*, [41](#page-40-0) ParseMessage, *[44](#page-43-0)* parseStats, [43](#page-42-0) parseStudentRecord, [44](#page-43-0) Pnet, *[24](#page-23-0)*, *[34](#page-33-0)*, *[45](#page-44-0)*, *[49](#page-48-0)*, *[51](#page-50-0)*, *[54](#page-53-0)*, *[58,](#page-57-0) [59](#page-58-0)*, *[63](#page-62-0)* PnetAdjoin, *[62,](#page-61-0) [63](#page-62-0)* PnetCompile, *[47,](#page-46-0) [48](#page-47-0)*, *[60](#page-59-0)*, *[62,](#page-61-0) [63](#page-62-0)* PnetDetach, *[62,](#page-61-0) [63](#page-62-0)* PnetSerialize, *[45](#page-44-0)* PnetWarehouse, *[5](#page-4-0)[–9](#page-8-0)*, *[11](#page-10-0)[–14](#page-13-0)*, *[16,](#page-15-0) [17](#page-16-0)*, *[24](#page-23-0)*, *[34,](#page-33-0) [35](#page-34-0)*, *[45](#page-44-0)*, *[47,](#page-46-0) [48](#page-47-0)*, *[55,](#page-54-0) [56](#page-55-0)*, *[58,](#page-57-0) [59](#page-58-0)*, *[63](#page-62-0)* Pnode, *[31](#page-30-0)*, *[59](#page-58-0)*

#### INDEX  $\sim$  69

PnodeEvidence, *[62,](#page-61-0) [63](#page-62-0)* PnodeMargin, *[43](#page-42-0)*, *[60](#page-59-0)* processed, *[38](#page-37-0)* recover, *[2,](#page-1-0) [3](#page-2-0)*, *[59](#page-58-0)*, *[62](#page-61-0)*, *[64](#page-63-0)* saveSR, *[3,](#page-2-0) [4](#page-3-0)*, *[47,](#page-46-0) [48](#page-47-0)*, *[56](#page-55-0)* saveSR *(*getSR*)*, [29](#page-28-0) saveSR,StudentRecordSet-method *(*StudentRecordSet-class*)*, [57](#page-56-0) seqno, *[19](#page-18-0)[–21](#page-20-0)*, *[29](#page-28-0)* seqno *(*logEvidence*)*, [35](#page-34-0) seqno,EvidenceSet-method *(*EvidenceSet-class*)*, [20](#page-19-0) seqno,StudentRecord-method *(*StudentRecord-class*)*, [53](#page-52-0) seqno<- *(*logEvidence*)*, [35](#page-34-0) seqno<-,EvidenceSet-method *(*EvidenceSet-class*)*, [20](#page-19-0) seqno<-,StudentRecord-method *(*StudentRecord-class*)*, [53](#page-52-0) serializeJSON, *[42](#page-41-0)*, *[44](#page-43-0)* setupDefaultSR, *[5](#page-4-0)*, *[7](#page-6-0)*, *[9](#page-8-0)*, *[12](#page-11-0)*, *[14](#page-13-0)*, *[17](#page-16-0)*, *[26,](#page-25-0) [27](#page-26-0)*, *[29,](#page-28-0) [30](#page-29-0)*, [47,](#page-46-0) *[49](#page-48-0)*, *[60](#page-59-0)* show,EvidenceSet-method *(*EvidenceSet-class*)*, [20](#page-19-0) show,StudentRecord-method *(*StudentRecord-class*)*, [53](#page-52-0) sm, *[17](#page-16-0)*, *[45](#page-44-0)*, *[47](#page-46-0)*, [49,](#page-48-0) *[59](#page-58-0)*, *[62](#page-61-0)*, *[65](#page-64-0)* sm,StudentRecord-method *(*StudentRecord-class*)*, [53](#page-52-0) sm<- *(*sm*)*, [49](#page-48-0) sm<-,StudentRecord-method *(*StudentRecord-class*)*, [53](#page-52-0) stat, [50](#page-49-0) stat, StudentRecord, character-method *(*StudentRecord-class*)*, [53](#page-52-0) Statistic, *[6,](#page-5-0) [7](#page-6-0)*, *[10](#page-9-0)*, *[15–](#page-14-0)[18](#page-17-0)*, *[44](#page-43-0)*, *[51](#page-50-0)*, *[65](#page-64-0)* statNames *(*stat*)*, [50](#page-49-0) statNames,StudentRecord-method *(*StudentRecord-class*)*, [53](#page-52-0) stats, *[43](#page-42-0)*, *[65](#page-64-0)* stats *(*stat*)*, [50](#page-49-0) stats,StudentRecord-method *(*StudentRecord-class*)*, [53](#page-52-0) stats2json *(*parseStats*)*, [43](#page-42-0) StudentRecord, *[2](#page-1-0)[–4](#page-3-0)*, *[17](#page-16-0)*, *[20,](#page-19-0) [21](#page-20-0)*, *[24](#page-23-0)*, *[26,](#page-25-0) [27](#page-26-0)*, *[29,](#page-28-0) [30](#page-29-0)*, *[32](#page-31-0)*, *[36,](#page-35-0) [37](#page-36-0)*, *[41](#page-40-0)*, *[43–](#page-42-0)[45](#page-44-0)*, *[47–](#page-46-0)[51](#page-50-0)*, [51,](#page-50-0) *[52,](#page-51-0) [53](#page-52-0)*, *[55–](#page-54-0)[60](#page-59-0)*, *[62–](#page-61-0)[65](#page-64-0)*

StudentRecord-class, [53](#page-52-0) StudentRecordSet, *[6](#page-5-0)[–12](#page-11-0)*, *[14](#page-13-0)[–17](#page-16-0)*, *[26,](#page-25-0) [27](#page-26-0)*, *[29,](#page-28-0) [30](#page-29-0)*, *[45](#page-44-0)*, *[47,](#page-46-0) [48](#page-47-0)*, *[55](#page-54-0)*, [55,](#page-54-0) *[56](#page-55-0)*, *[59](#page-58-0)* StudentRecordSet-class, [57](#page-56-0)

timestamp, *[38](#page-37-0)* timestamp, StudentRecord-method *(*StudentRecord-class*)*, [53](#page-52-0) toJSON, *[42,](#page-41-0) [43](#page-42-0)*, *[45](#page-44-0)* toString,EvidenceSet-method *(*EvidenceSet-class*)*, [20](#page-19-0) toString,StudentRecord-method *(*StudentRecord-class*)*, [53](#page-52-0)

uid, *[3](#page-2-0)*, *[24](#page-23-0)*, *[29](#page-28-0)*, *[36](#page-35-0)* uid,StudentRecord-method *(*StudentRecord-class*)*, [53](#page-52-0) unboxer, *[43](#page-42-0)* unpackSM, *[49](#page-48-0)* unpackSM *(*fetchSM*)*, [23](#page-22-0) unparseStats *(*parseStats*)*, [43](#page-42-0) updateHist, *[3,](#page-2-0) [4](#page-3-0)*, *[6,](#page-5-0) [7](#page-6-0)*, *[9](#page-8-0)*, *[12](#page-11-0)*, *[14](#page-13-0)*, *[17](#page-16-0)*, *[32](#page-31-0)*, [59,](#page-58-0) *[63](#page-62-0)*, *[65](#page-64-0)* updateRecord, *[3,](#page-2-0) [4](#page-3-0)*, *[7](#page-6-0)* updateRecord *(*logEvidence*)*, [35](#page-34-0) updateSM, *[3,](#page-2-0) [4](#page-3-0)*, *[6,](#page-5-0) [7](#page-6-0)*, *[9](#page-8-0)*, *[12](#page-11-0)*, *[14](#page-13-0)*, *[17](#page-16-0)*, *[59,](#page-58-0) [60](#page-59-0)*, [62,](#page-61-0) *[64,](#page-63-0) [65](#page-64-0)* updateStats, *[3,](#page-2-0) [4](#page-3-0)*, *[6,](#page-5-0) [7](#page-6-0)*, *[9](#page-8-0)*, *[12](#page-11-0)*, *[14](#page-13-0)*, *[17,](#page-16-0) [18](#page-17-0)*, *[47,](#page-46-0) [48](#page-47-0)*, *[60](#page-59-0)*, *[63](#page-62-0)*, [64](#page-63-0) WarehouseManifest, *[34,](#page-33-0) [35](#page-34-0)*

WarehouseSupply, *[62,](#page-61-0) [63](#page-62-0)* WarehouseUnpack, *[24](#page-23-0)*, *[51](#page-50-0)* withFlogging, *[3](#page-2-0)* woeBal, *[32](#page-31-0)*, *[60](#page-59-0)* woeHist, *[32](#page-31-0)*, *[60](#page-59-0)*